# **ŠIAULIŲ UNIVERSITETAS MENŲ FAKULTETAS DAILĖS KATEDRA**

IEVA GALKAUSKAITĖ Dailės magistrantūros (specializacija – tapyba) studentė

# **"Gylio ir erdvės iliuzija dangaus tapyboje" "Depth and space illusion in the pictorial art of sky"**

MAGISTRO DARBAS

**Darbo vadovas:** doc. Vidmantas Zarėka

**Recenzentas:** prof. Ričardas Garbačiauskas

Šiauliai, 2015

### **Turinys**

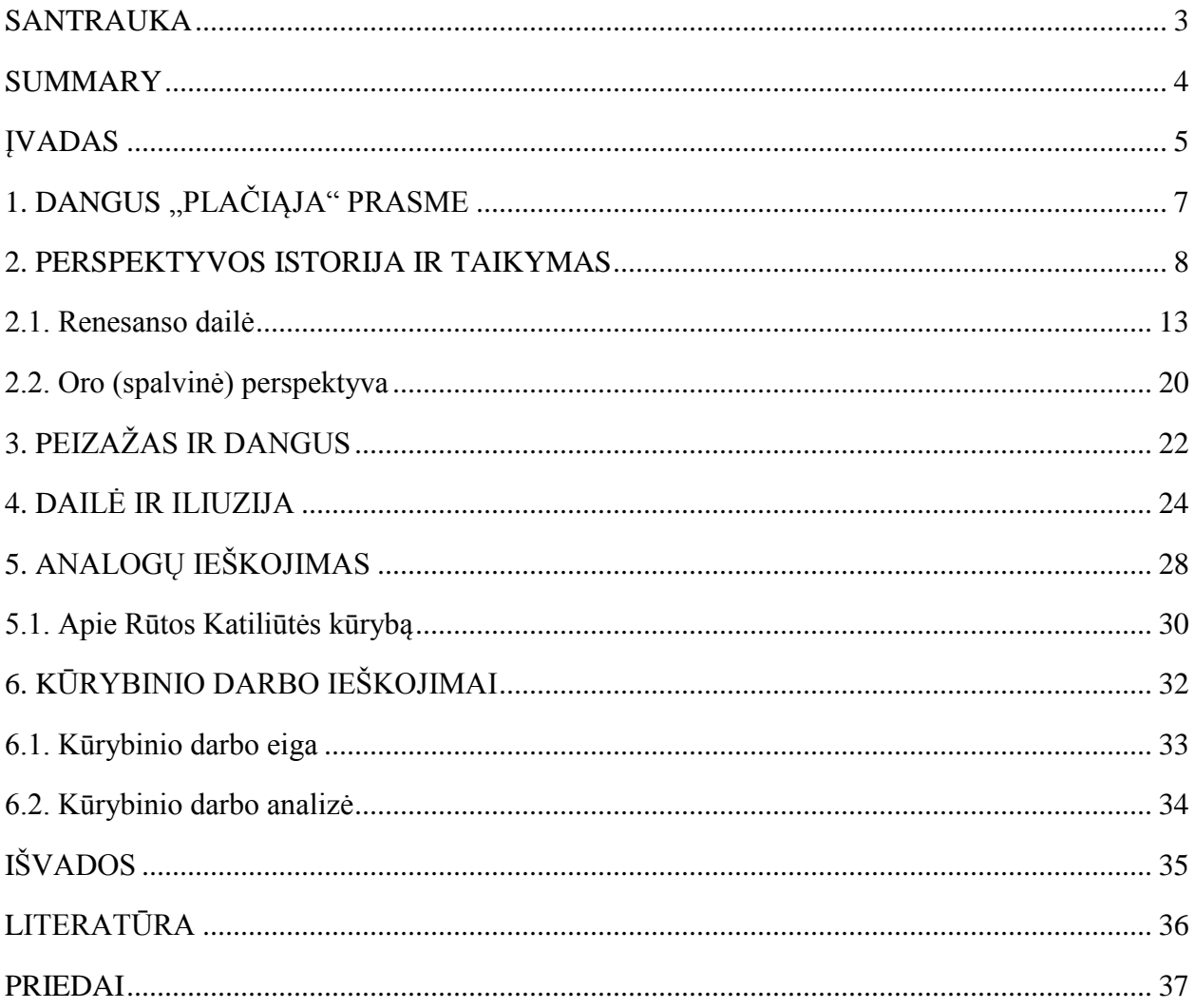

#### **SANTRAUKA**

<span id="page-2-0"></span>Magistro darbo tikslas – minimaliomis darbo priemonėmis, tapant sauso įtrynimo technika, naudojant minimalų aliejinių dažų, lokalių spalvų kiekį, sukurti gylio ir erdvės iliuziją dangaus tapyboje. Tačiau ar įmanoma sukurti gylio ir erdvės įspūdį vien teptuko potėpiu ir minimalia spalvine gama? Ar pakaks vien praktinių įgūdžių siekiant sukurti gylio ir erdvės iliuziją dangaus tapyboje, o gal vis dėlto kūrybiniame darbe teks vadovautis ne vien praktika, bet taip pat remtis teorine dalimi?

Rasti atsakymus į rūpimus klausimus padės mokslinė, mokomoji literatūra, analogų ieškojimai.

Pirmojoje magistro darbo dalyje aptariami galimi kiti dangaus kaip objekto tyrinėjimo variantai įvairiose mokslo srityse: filosofijoje, psichologijoje, meno istorijoje.

Antroje dalyje apžvelgiama perspektyvos istorija nuo 2000 metų prieš Kristų iki šių dienų. Aptariamas perspektyvos suvokimas ir kaita skirtingais amžiaus tarpsniais. Galiausiai prieinama bendros išvados, kad perspektyvos suvokimas ir pritaikymas buvo svarbus ne tik mene, bet ir kitose gyvenimo srityse. Tačiau vis dėlto daugiausia įtakos padarė mene. Susiformavus perspektyvos kūrimo pagrindams iš esmės pasikeitė tapytojų ir skulptorių kūryba.

Trečiame skyriuje vėl gilinamasi į istoriją – renesanso dailę, kurios laikotarpiu gerai išmokus ir ėmus taikyti perspektyvos pamokas "gimė" garsieji Dž. Bielinio, J. Patinyro, Džordžonės, Ticiano, Koredžo darbai. Remiantis literatūros šaltiniu "Renesansas" pateikiu šių autorių geriausių darbų (kuriuose svarbią vietą "vaidina" dangus) analizę, kurią atlikau remiantis perspektyva.

Kituose skyriuose, vadovaujantis įvairia moksline literatūra, praktiniais piešimo ir tapybos vadovais, aptariama oro (spalvinė) perspektyva ir peizažo kūrimo ypatybės. Surinkta informacija ir padarytos išvados gali turėti įtakos formuojant kūrybinį magistro darbą.

Dar vienas skyrius – "Dailė ir iliuzija". Rašant šį skyrių daugiausia remtasi E. H. Gombrich knyga "Dailė ir iliuzija". Šiame skyriuje palaipsniui istoriškai aptariami menininkų darbai, sukurti remiantis iliuzija. Šio skyriaus informacija padėjo suformuoti magistro darbo koncepciją.

Kūrybiniame etape svarbią vietą užima analogų pasirinkimas. Pasirinkti 5 tapytojai. Du iš jų lietuviai – R. Katiliūtė ir E. Marcinkevičius. Kiti likę – užsieniečiai: Yves Klein, Gothard Grauberer, Hans Hartung. Didžiausias dėmesys skiriamas Lietuvoje gerai žinomai tapytojai R. Katiliūtei. Tai tapytoja, kuri savo darbuose vien spalva ir potėpiu geba perteikti gylį, erdvę, judėjimą. Pagrindinis jos tapybos objektas – dangus. Tai autorė, kurios kūryba artimiausia mano magistro darbo koncepcijai. Norisi eiti šios dailininkės kūrybiniu keliu.

Likusią magistro darbo dalį sudaro kūrybinio darbo ieškojimų, darbo eigos aprašas ir kūrybinio darbo analizė aptariant literatūrą, kuria buvo remtasi tapybos procese.

Paskutinėje magistro darbo dalyje pateikiamos išvados, literatūra ir priedai.

#### **SUMMARY**

<span id="page-3-0"></span>The aim of master's degree thesis is to create a depth and space illusion in the pictorial art of sky by using minimal means of expression , dry – brushwork technique, minimal number of oil – colour and topical colours. However, is it possible to create a depth and space effect only by the dab of a brush and with an insular colour palette? Will the practical skills be enough in creating depth and space illusion in the pictorial art of the sky, or nevertheless, practice won't be enough in the creative work and the theoretical part will be invoked?

To find the answers to these crucial questions nonfiction, schoolwork literature and the search of the analogue works will assist.

In the first part of master's degree thesis accessory variations of the sky as an research object in the study fields of philosophy, psychology and the history of art are discussed.

In the second part the history of prospect since 2000 B.C. till the present is reviewed. Prospect's perception and alternation during different slots is discussed. Finally a conclusion is being made, that the apprehension of perspective and its usage is not only important in the art field, but as well in other areas of life. Although, the biggest impact it had on art. When a solid perspective's background was formed it fundamentally changed the way of painters and sculptors oeuvre.

In the third chapter the history of art is further proceeded- renaissance visual art, during this period, the theoretical perspective lessons were adjusted, shaped up and then the masterpieces of Giovanni Bellini, Joachim Patinir, Giorgione, Titian, Correggio were born. According to the source book "Renesansas"a list of the said authors greatest works (were sky prevails) is given and analyzed, the research was made in accordance to perspective.

In the following chapters based on nonfiction, drawing and painting mentors, weather's (chromatic) perspective and a landscape creation process features are discussed.

The further chapter –  $,$  Art and Illusion". This chapter was mostly based on E. H. Gombrich's book "Art and illusion". Herein chapter, artists oeuvres constructed on the basis of illusion are discussed from a historical point of view. The information in this chapter helped on structuring the conception of master's thesis.

In the creation stage the selection of analogues is particularly significant. Five painters had been chosen. Two of them are Lithuanians – R. Katiliute and E. Marcinkevicius. The rest of them are foreigners: Yves Klein, Gothard Grauberer and Hans Hartung. In particular it focuses on a well known Lithuanian painter R. Katiliute. This painter in all her works manages to create a depth and space motion only by the dab of a brush and given colours. Hers central focus is sky. This authors creative works are closest to my master's thesis conception. Wishing to follow this paintress's path.

The rest parts of the master's thesis is composed of creative work's rummage, workflow description and the analysis of the creative content disputing the referenced literature.

In the last part of master's thesis conclusions, literature and appendixes are listed.

### **ĮVADAS**

<span id="page-4-0"></span>Piešimo ir tapybos darbe, siekiant pavaizduoti, perteikti gylį ir erdvę, laikomės perspektyvos dėsnių, dažniausiai taikomas – linijinės (taškinės), kai vaizduojamo objekto paralelinės linijos, toldamos nuo mūsų, palaipsniui artėja, kol galiausiai susikerta viename taške. Dar vienas svarbus aspektas norint tinkamai perteikti gylio ir erdvės įspūdį plokštumoje – oro (spalvinės) perspektyvos principai. Oro (spalvinė) perspektyva tai, kai kuo toliau nuo mūsų yra objektas, tuo jo atspalvis mėlynesnis, taip yra dėl to, kad ore esančios dulkės ir drėgmė suformuoja žydrą atspalvį. Šie du pagrindiniai perspektyvos komponentai tarsi papildo vienas kitą ir tarpusavy sąveikauja. Linijinės (taškinės) ir oro (spalvinės) perspektyvų sąveika labiausiai pastebima ir akcentuojama peizaže. O jei peizaže atskyrus žemę nuo dangaus ir kaip objektą perteikti gyliui ir erdvei, pasirinkus – dangų?

**Problema** – ar pavyktų suformuoti gylio ir erdvės įspūdį dangaus tapyboje atsisakius linijinės perspektyvos, oro (spalvinės) perspektyvos?

**Hipotezė** – atsisakant linijinės perspektyvos, oro (spalvinės) perspektyvos, norint sukurti erdvės, gylio iliuziją užtenka tik savitos paviršiaus modeliavimo technikos – naudojant tik niuansuotą (minkštą) tapybos techniką bei objektų komponavimą vienas už kito, uždengiant dalį toliau esančio, parodant kuris objektas kurį dengia.

**Tikslas** – vadovaujantis praktinėmis žiniomis ir suformuotais įgūdžiais, tapant savita minkštai niuansuota, sauso įtrynimo technika, naudojant lokalias dangaus spalvas bei pasirinktą objektą modeliuojant sluoksniais, perdengimais, perteikti gylio ir erdvės iliuziją dangaus tapyboje.

#### **Uždaviniai:**

- Susipažinti su sauso įtrynimo technologija, jos specifiškumu.
- Perprasti sauso įtrynimo technologiją.
- Susiformuoti praktinius, technologinius įgūdžius.
- Sukurti gylio ir erdvės iliuziją dangaus tapyboje.

#### **Tyrimo objektas** – gylis, erdvė, iliuzija.

**Tyrimo dalykas** – tai gylio ir erdvės iliuzijos tarpusavio sąveikos, egzistavimo sąlygotumas, išraiška bei formavimas dangaus tapyboje.

**Tyrimo aktualumas ir naujumas**. Siekiant atspindėti ir perkelti matomą tikrovę plokštumoje, menininkai metai iš metų "versdamiesi per galvą" ieškojo būdų, kaip tai padaryti. Stebėdami aplinką ir vadovaudamiesi praktiniais pastebėjimais menininkai sukūrė – perspektyvos būdą, metodą – kuris padėjo jiems taip trokštamą vaizdą perkelti ant plokštumos. Perspektyvos pagalba menininkai išmoko plokštumoje tikroviškai perteikti, pavaizduoti gylį ir erdvę. Tačiau šiuolaikiniai menininkai, pavyzdžiui, kaip R. Katiliūtė įrodė, kad gylį ir erdvę galima perteikti ir nesinaudojant linijine, oro (spalvine) perspektyva, užtenka vien savitos dažų, spalvos modeliavimo technikos ir tapybos darbe įžvelgiama, pajuntama erdvė ir gylis. Taigi, mano magistro tyrimo objektas iš dalies nėra naujas, bet aktualus, įdomus ir patrauklus nuo ekspresyvaus ekspresionizmo laikų iki šių dienų, šiuolaikiniame mene.

**Metodologija**. Formuojant kūrybinį magistro darbą rėmiausi ne tik praktiniais įgūdžiais, bet ir teorinėmis žiniomis. Rėmiausi peizažo kūrimo patarimais, iliuzijos formavimo sąlygomis bei R. Katiliūtės kūrybos plastika.

**Metodika.** Kūrybiniam darbui įgyvendinti pasirinkau aliejinius dažus, sauso įtrynimo techniką, kai nenaudojamas skiediklis arba jo kiekis naudojamas minimaliai. Aliejinis dažas teptuku įtrinamas į ant porėmio užtemtą drobę. Darbas formuojamas niuansuotais, vietomis aiškesniais teptuko potėpiais, vietomis lengvai išplaukiančiais sluoksniais, perdengimais. Darbo kompoziciją pasižymėjau, remiantis viena iš savo fotografijų, tačiau palaipsniui kompozicija kito ir pasirinkta fotografija visiškai neteko įtakos kūrybiniam darbui.

**Tyrimo teorinis ir metodologinis pagrindas**. Paneigti arba patvirtinti išsikeltą hipotezę, įvykdyti išsikeltą tikslą padės teorinės žinios ir praktiniai gebėjimai.

Pagrindinę teorinę dalį sudaro perspektyvos istorija. Šia teorine dalimi siekiama įrodyti perspektyvos svarbą ir vietą mene. Toliau analizuojami renesanso laikotarpio (būtent tada, kai perspektyvos taikymas pasiekia "aukščiausią viršūnę") vienų garsiausių to laikotarpio menininkų pripažinti kūrybiniai darbai, kuriuose svarbią vietą užima dangaus tapyba, formuojamas gylis ir erdvė. Kitame skyriuje aptariama kita – oro (spalvinė) perspektyva. Vėliau pateikiama peizažo kūrimo patarimai, norint sukurti gylio, erdvės įspūdį plokštumoje. Dar viena labai svarbi magistro tyrimo teorinė dalis – "Dailė ir iliuzija", kurioje aptariami įvairaus laikotarpio menininkų darbai, kurie buvo sukurti remiantis iliuzija. Analizuojant, aptariant menininkų kūrybinius darbus, kurie buvo sukurti remiantis iliuzija, kartu išaiškėja iliuzijos kūrimo sąlygos. Taip pat svarbią dalį darbe užima analogų pateikimas, ypač didelę įtaką teoriniam tyrimui ir praktiniam darbui turėjo R. Katiliūtės kūryba.

### **1. DANGUS "PLAČIĄJA" PRASME**

<span id="page-6-0"></span>Siekiant per daug neišsiplėsti įvado dalyje, neįvardintas ir neaptartas įvairiapusis galimas dangaus suvokimo kontekstualumas, kuris galėjo būti vienas iš daugumos pasirinkimų formuojant magistro darbo koncepciją.

*Dangus filosofijoje.* Manau, kad filosofijoje dangus galėtų būti traktuojamas kaip asmens laikinumo, trapumo, būties, egzistencijos būsena. Taip pat dangus filosofijoje gali būti ideologizuojamas ir suprantamas kaip idealo siekimas. Gilinantis į religijas ir aiškinantis pirmojo žmogaus atsiradimą Žemėje, jo egzistavimą, jausenas ir būsenas, galiausiai – mirtį ir patekimą į dangų ar kitaip vadinamą rojų. Laidoje "Istorijos detektyvai" (2014-12-16) istorikas lygino, tapatino du žodžius: dangaus ir Dievo. Pasirodo, indoeuropiečių laikais šie žodžiai buvo plačiai vartojami ir glaudžiai siejami, tik reikšmės šiek tiek skirtingos. Žodis "Dangus" buvo priskiriamas žodžiui "Dievas". Tačiau šiuo atveju, kai dangus priskiriamas Dievo sąvokai, turima omenyje giedrą dangų. Esant giedram dangui sakoma, kad Dievas šviečia. Tuo tarpu sąvoka "Debesis" – prilyginama su Dievo nešvietimu ir priskiriama apsiniaukusiam dangui. Taigi vėl istoriškai galima įžvelgti sąsajas tarp Dievo ir dangaus.

*Dangus psichologijoje.* Kalbant apie psichologijos mokslą, turėtume gilintis į savo jausmus, būsenas stebint ir analizuojant dangaus reiškinius. Žiūrint į debesis ir neįžvelgus mums gerai iš savo aplinkos atpažįstamų objektų dažnai sukeliama tik tam tikra emocinė būsena, priešingu atveju mūsų akis ieško, lygina, tapatina atpažįstamų siluetų (nesvarbu, ar žiūrėsime į "gyvą" dangų, jo fotografiją ar tapybos darbą) panašiai kaip Roršako dėmių testas. Dangus gali būti bauginantis ar paslaptingas, iš kitos pusės, gali suteikti lengvumo, laisvės pojūčius – meditacinę būseną kaip, pavyzdžiui, R. Katiliūtės tapyba.

*Dangus ir meno istorija.* Kaip jau minėjau įvade, dangus – peizažo dalis. Peizaže – dangus – geriausia priemonė perteikti kūrinio nuotaiką. Be tradicinio peizažo vaizdavimo ant drobės, galime pasigėrėti įstabiomis freskomis, kuriose vaizduojami debesys, o tarp jų – šventųjų ir angelų figūros. Įsigalėjus abstrakčiai tapybai ir atsisakius tradicinio vaizdavimo būdo, atskyrus pavienius objektus, šiuo atveju dangų atskyrus nuo žemės ir detalizuojant vieną pasirinktą objektą, dailės istorijoje atverčiamas naujas puslapis. Pasirinkau eiti tuo nauju, jau atverstu puslapiu.

Šis skyrius suformuotas remiantis savu filosofiniu požiūriu – kas yra dangus? Ką jis man primena, su kuo gali būti tapatinamas, lyginamas. Aptariama dangaus kaip simbolio reikšmė bei mano ar kitų kūrėjų galimus pasirinkimo kelius, renkantis dangų kaip tyrinėjimo objektą. Savo magistro darbe einu kitu keliu, pasirinkdama tyrimo objektą ne dangų, o gylio ir erdvės iliuziją. Dangus magistro darbe yra "irankis" perteikti gylio ir erdvės iliuziją dangaus tapyboje.

#### **2. PERSPEKTYVOS ISTORIJA IR TAIKYMAS**

<span id="page-7-0"></span>Prieš susipažįstant su perspektyvos istorija ir jos taikymu, visų pirma derėtų susipažinti su perspektyvos sąvoka. Senoje J. Kamenevos knygoje autorė, sakyčiau, labai paprastai ir aiškiai paaiškina perspektyvą (J. Kameneva, p. 122): "Perspektyva – mokslas apie tai, kaip plokščiame popieriaus lape ar drobėje galima pasiekti gilumos, erdvės pojūtį. Kitaip sakant, kaip pavaizduoti mus supantį pasaulį tokį, kokį jį matome". Prieš tai tame pačiame skyriuje autorė įvardina žodžio "Perspektyva" kilmę: "Šis žodis yra kilęs iš lotynų *perspicere* "žiūrėti kiaurai, pro ką nors.

Pamažu pereinant prie perspektyvos istorijos, savo knygoje (J. Kameneva, p. 122) pamini, kad: "Garsus Renesanso epochos italų architektas ir dailininkas Bruneleskis vienas pirmųjų nustatė perspektyvos dėsnius. Perspektyvą studijavo Paolas Učelas, Pjeras dela Frančeska, Leonas Batista Albertis ir kiti to meto italų dailininkai".

Šiandien tikriausiai sunkiai įsivaizduotume sukurtą natiurmorto, peizažo, interjero, urbanistinį piešinį nesiremiant perspektyvos taisyklėmis. Praktinis perspektyvos taikymas (pavyzdžiui, interjero puošimas, sienų tapyba vaizduojant perspektyva besiremiantį vaizdą) Romos ir Graikijos laikais remiantis (R. Smith, p. 352): "Iliuzinės erdvės vaizdavimas suvokiamas kaip menas savaime, o ne kaip priemonė įtikinusi perteikti tai, kas vaizduojama". Tuo tarpu grįžtant apie 1400 m. pr. Kr. (remiantis R. Smith knygoje esančia iliustracija, p. 351) ir kalbant apie Egipto dailę, istoriniai šaltiniai, išlikę uolų, įvairių pastatų sienų piešiniai įrodo, kad egiptiečiai puikiai išsisuko be perspektyvos vaizdavimo.

Trumpai apie Egipto dailės vaizdavimo formos suvokimą užsimenama Ray Smith "Dailininko vadove" (p. 351): "Senovės egiptiečiai sugebėjo visai patenkinamai pavaizduoti savo pasaulį vienoje suspaustoje plokštumoje nesiremdami perspektyva. Įvairus figūrų dydis reiškė jų svarbą pasaulyje. Jos buvo vaizduojamos iš priekio arba šonu, arba sudėjus abu šiuos rakursus. Tai buvo organizuota, nuosekli ir tiesioginė sistema. Nekilo jokių iškraipymo problemų, susijusių su vėlesnėmis, sudėtingesnėmis sistemomis. Per amžius perduota atvaizdo dydžio ir objekto reikšmės koreliacija įkūnyta Bizantijos mene – jo plokščiuose, iliuzijos nekuriančiuose vaizdiniuose".

Romėnai ir graikai, sukūrę begalę naudingų išradimų, taip pat prisidėjo ir prie perspektyvos teorijų atsiradimo (R. Smith, p. 351): "Graikai pirmieji pasitelkė objekto mažėjimą tolstant ir projekciją. Pasak Romos architekto **Vitruvijaus**, kuris parašė savo *"Architektūrą"* apie 25 m. pr. Kr., projekcijos spindulių, išeinančių iš fiksuoto centrinio taško, siekiant sukurti iliuzinį pastatų vaizdą tapytame scenovaizdyje, samprata buvo sukurta jau prieš keturis šimtus metų graikų **Demokrito ir Anaksagoro Klazomeniečio**. Teorinis traktatas, turėjęs didžiausio poveikio linijinės perspektyvos plėtotei, buvo **Euklido** *"Optika"*, parašyta apie 300 m. pr. Kr. Euklidas geometrijos dėsnius pritaikė regėjimo procesų tyrinėjimui, įvedė sampratą tiesių regimųjų (ir vienakrypčių) spindulių, kurie pasiekia akį projekcijos piramidės viršūnėje. Praktiškai ši teorija buvo pritaikyta **Leono Batistos Alberčio** 1435 m. traktate *"Apie tapybą"*,

kuriame jis aiškina, kaip konstruojamas vaizdas taikant linijinę perspektyvą. Vienas iš Euklido teoriją plėtojusių autorių buvo **Ptolemajas**, kurio *"Optika"* apie 140 m. po Kr. įvedė centrinio regimojo spindulio (kitaip – žiūrėjimo krypties) sąvoką, o jo "Geografijoje", Vakarus pasiekusioje po 1250 metų, pirmąsyk išdėstyta, kaip perspektyvą taikyti braižant žemėlapius, siekiant perteikti trimatę formą dvimatėje erdvėje".

Be žemėlapių braižymo taikant perspektyvą, ji buvo taikoma ir kitoje praktikoje – graikų ir ankstyvajame romėnų mene, pavyzdžiui – interjere (R. Smith, p. 352): "Erdvinis realizmas, perteikiamas tam tikra aksonometrine projekcija (į gylį tolstančio objekto šonai krypsta, bet nesusieina), derinamas su empirine paraleline perspektyva". Toliau rašoma (R. Smith, p. 352) apie Džono Vaito perspektyvos plėtojimasi: "**Džonas Vaitas**, 1957 m. rašydamas apie perspektyvą, pabrėžė, kad iki renesanso šioji plėtojasi ne kaip pasaulietinių patalpų dekoro priemonė, kaip rasta Pompėjoje, bet iš siekio įtikimiau perteikti religijos istoriją. Tiesą sakant, po Romos meno laikotarpio, perspektyva buvo pamiršta beveik tūkstantį metų".

R. Smith knygoje (p. 352) teigiama, kad: "Perspektyvai "išnykus" mene, teoriniuose darbuose irgi atsirado panaši spraga. Svarbus arabų mokslininko **Alhazano** apie 1000 m. parašytas darbas iš optikos srities "Perspektyva", pasiekęs Europą tik XII a., sujungė didumą ankstesnių teorijų, jas praplėtė naujomis mintimis, susijusių su šviesos spindulių sklidimu pro akį iki išlinkusios ragenos dalies". Toliau rašoma jog "susidomėjimo optika atgimimas, ypač susijęs su krikščionybe, įgavo reikšmės XIII a., anglų mokslininkui **Rodžeriui Beikonui** parašius *"Didįjį veikalą"*. Jo idėjas paskleidė pranciškonas **Džonas Pečamas** savo populiariame kūrinyje *"Bendroji perspektyva"*, o praėjus dar amžiui – **Blazius Parmietis** (apie 1345–1416)".

Remiantis (R. Smith, p. 352) knygos informacija, perėjimas link centrinio taško vyko laipsniškai. Vienas pirmųjų savo kompozicijose perteikęs erdvinę vienybę, amžininkų pripažintą kaip visišką naujovę, buvo italų dailininkas ir architektas **Džotas** (1267–1337). Toliau konstatuojama, kad nuo Džoto laikų (R. Smith, p. 352): "imta taikyti tolstančių projekcijos spindulių su keliais susikirtimo taškais perspektyva, lygiagrečius kraštus simetriškai užsukant ties centrine vertikale arba horizontale, dėl to stačiakampė erdvė šiek tiek atsiverdavo, kad būtų matyti daugiau šonų, viršaus ir apačios".

Dar vienas italų menininkas kuris savo darbuose pademonstravo centrinę perspektyvą buvo **Filipas Bruneleskis**. Vienas svarbus skirtumas tarp 1452 m. italų dailininko ir architekto Filipo Bruneleskio ir prieš tai minėtų menininkų yra tas, kad pastarasis buvo pirmasis kuris (R. Smith, p. 353): "pademonstravo centrinę perspektyvą, kurioje visos statmenos paveikslo plokštumai linijos sueina į centrinį išnykimo tašką, priklausantį nuo fiksuoto žiūrovo taško". Įdomu tai, kad F. Bruneleskio (R. Smith, p. 353): "Florencijos krikštyklą ir Palazzo Vecchio vaizduojantis darbas būdavo apžiūrimas veidrodžio atspindyje, į kurį būdavo žiūrima pro centrinį tašką atitinkančią skylutę".

Iki Filipo Bruneleskio daugiausia apie perspektyvą buvo kalbama tarp dailininkų, architektų, paskui perimtos ir toliau vystomos idėjos ne tik tarp architektų, bet ir tapytojų, skulptorių. Vienas iš tokių, kuris pasinaudojo centrinės perspektyvos idėja buvo Mazačo (R. Smith, p. 353): "Švč. Trejybės" freska Švč. Mergelės Marijos Naujojoje bažnyčioje, nutapyta apie 1425 m., yra vienas puikiausių pavyzdžių, kuriame kompozicija suplanuota iliuzinės perspektyvos pagrindu. Tačiau figūrų piešinys, kitaip nei architektūra, nėra sukomponuotas griežtai pagal vieno taško perspektyvą. Tai būdinga daugeliui to meto darbų, kai vaizduoti architektūrą pagal geometrinę perspektyvą būdavo daug lengviau nei žmogaus figūrą".

Cituoju toliau (R. Smith, p. 353): "1436 m. linijinės perspektyvos taikymą tapyboje teoriškai apibendrino Florencijos architektas **Leonas Batista Albertis**".

**Centrinės perspektyvos dėsningumai** (R. Smith, p. 353) aiškinami taip: "Kai taikomas vienas centrinis išnykimo taškas, lemtingai svarbi tampa žiūrėjimo taško padėtis. Pvz., iš pernelyg arti vaizduojant stačiakampę vidinę erdvę imtų be reikalo vyrauti sienos, lubos ir grindys. Atitraukus žiūrėjimo tašką per toli, šios plokštumos būtų vos matomos. Vidutinis ir paprastai taikomas nuotolis nuo paveikslo plokštumos yra pusantro vaizdo pločio. Naujai atrasta sistema, išdėstyta Alberčio praėjus maždaug dešimtmečiui po Bruneleskio bandymų, reiškė, kad renesanso dailininkai dvimačiame paviršiuje galėjo daug apčiuopiamiau perteikti erdvės iliuziją nei kas nors iki jų. Kadangi žiūrovo akį neišvengiamai trauks stačiakampiai, tai šiam procesui buvo galima suteikti šiek tiek subtilumo ir "pertraukti" jį neiškraipytomis frontaliosiomis plokštumomis. Jos taip pat puikiai funkcionuoja šioje sistemoje. Jas galima išdėlioti kruopščiai suplanuotose vietose, kreipiant žiūrovo akį į paveikslo dydį ir gelmę. Centrinis taškas gali būti paslėptas už kokio nors daikto labiau į priekį arba už pagrindinio objekto. Jis gali būti už veido, iš paveikslo žvelgiančio tiesiai į žiūrovą arba ties tolimu horizontu, matomas pro paveikslo architektūrą".

Kaip gyvenime, taip ir mene, ne viskas būna vien "balta ar juoda". Centrinės perspektyvos dėsniai turėjo ir "pliusų, ir minusų". Kalbant apie "pliusus" – menininkai labiau išlaisvėjo, pagaliau jie (R. Smith, p. 353): "pirmą kartą galėjo sukurti visiškai įtikinamą iliuzinę erdvę, kurioje vyksta religinė drama, ir taip vaizduojamam "tikroviškam" įvykiui suteikti nepalyginamai daugiau svarumo". Toliau kalbant apie "minusus", kurie ribojo menininkų idėjas ir galimybes, būtų galima išskirti šiuos (R. Smith, p. 353): "kad būtų išgautas norimas įspūdis, tekdavo laikytis fiksuoto žiūrėjimo taško, o šis nebūtinai sutapo su vieta, iš kurios paveikslas galėjo būti iš tiesų apžiūrimas". Be to, vėliau Leonardas da Vinčis atkreipia dėmesį, kad (R. Smith, p. 353): "sistemoje buvo netikslumų, atsirandančių nepaisant vertikalios ar šoninės konvergencijos". Dar Leonardo da Vinčio gyvenimo laikotarpiu **Žanas Perelinas** 1505 m. išleido knygą "**Dirbtinė perspektyva"**. Šis leidinys buvo laikomas pirmuoju iš daugelio knygų, kurioje kalbama apie praktinį perspektyvinio piešinio konstravimą. Žanas Perelinas savo knygoje (R. Smith, p. 354): "išdėstė centrinio ir įstrižinio išnykimo taško sampratas: pastarasis buvo naudojamas siekiant tiksliai pavaizduoti objektus, esančius kampu paveikslo plokštumai".

Vėliau, 1600 m., **Gvido Ubaldo del Montė** rašė, kad (R. Smith, p. 354): "galima nustatyti bet kurios plokštumoje esančios linijos išnykimo tašką išvedus jai lygiagrečią liniją nuo akies iki paveikslo plokštumos. Tad esą galima naudoti tiek išnykimo taškų, kiek tik reikia".

Kitas – prancūzų rašytojas **Žeraras Dezargas** savo knygoje *"Visuotinis būdas"* 1636 m. išdėstė mintį (R. Smith, p. 354): "apie tolstantį spindulį, nuo kurio galima nustatyti dviejose skirtingose plokštumos pusėse nusileidžiančių paviršių išnykimo taškus".

Nepaisant nuolat kintančių perspektyvos sistemos dėsnių, rastų vis kitų menininkų naujų pastebėjimų, patobulintų teorijų, ir vis dėlto dar iki galo nesukurtos tobulos sistemos, galima teigti (R. Smith, p. 353): "renesanso sistema pastatė individą naujos objektyvios tiesos centre – centre pasaulio, kurį dabar buvo galima pavaizduoti pagal paprastą matavimų ir proporcijų sistemą".

**Dailininkų santykis su centrine perspektyva.** Esu ne kartą girdėjusi tokį pasakymą, kad menas yra tarsi iliuzija, o iliuzija – apgaulė. Menininkai (prie menininkų priskirsiu ir mėgėjus) savo darbuose daugiau ar mažiau linkę meluoti. Taip būna dėl žinių stokos, neprofesionalumo, laiko trūkumo (pavyzdžiui, kai kūrinį dėl vienų ar kitų priežasčių norima kuo greičiau pabaigti), neatidumo ar tiesiog sukurtos sistemos trūkumų. Aišku, pasitaiko ir tokių atvejų, kad melu pagrįstas darbas iš tiesų yra dailininko sumanymas – koncepcija.

Grįžtant į renesanso laikus toliau aiškinamasi, kokį santykį su centrine perspektyva turi dailininkai. Teigiama, kad (R. Smith, p. 353): "to meto dailininkai "dirbtinę" perspektyvą priėmė gana pragmatiškai. Ją taikė, kai ji jiems būdavo naudinga, tačiau elgėsi lanksčiai". Vienas tokių pavyzdžių yra florentietis renesanso dailininkas **Paolas Učelas**, apie kurį rašo **Džonas Vaitas.** Dž. Vaitas rašo jog Paolas Učelas (R. Smith, p. 353): "nors ir buvo perpratęs dirbtinę perspektyvą, toliau naudojo kintamus centrinius taškus. Paradoksalu, kad Učelas, kuris taip gilinosi į perspektyvos teoriją, sukūrė tokius darbus, kaip freskos "Seras Džonas Hokvudas" ir "Tvanas" Švč. Mergelės Marijos Naujojoje bažnyčioje" – abu šie darbai pagrįsti kruopščiu perspektyviniu piešiniu, bet juose esama iš sistemos iškrintančių elementų".

Po mano jau minėtų laikomų vienų geriausių leidinių 1505 m. **Žano Perelino** *"Dirbtinė perspektyva"*, 1600 m. **Gvido Ubaldo del Montės** svarbių pastebėjimų, taip pat 1636 m. prancūzų rašytojo **Žeraro Dezargo** knygos "Visuotinis būdas", kai (R. Smith, p. 354): "apie XVII a. buvo išplėtota trijų taškų perspektyva, kurią taikant buvo galima iš fiksuoto žiūrėjimo taško tiksliai pavaizduoti bet kokį objektą, kurio paviršius yra kampu paveikslo pagrindo plokštumai", sukuriamas stulbinantis puikaus perspektyvos meistro Andrėjos Poco kūrinys "Šv. Ignacijaus šlovės". Menininkas tiksliai perkėlė piešinį (R. Smith, p. 354): "pagal mastelį ant kurio dydžio cilindro skliauto buvo nepaprastų pastangų pareikalavusi užduotis". Tiesa, kad iki amžiaus pabaigos ne tik Andrėja Pocas, bet ir kiti dailininkai perspektyvą taikė itin pasitikėdami paskutinėmis to laikotarpio teorijomis.

Apibendrinant šį kelių puslapių skyrių, padariau išvadas, kad perspektyva buvo svarbi ne tik dailėje, bet ir braižant žemėlapius, siekiant perteikti trimatę formą dvimatėje erdvėje. Taip pat tyrinėjant perspektyvą buvo gilinamasi į žmogaus pažinimą, biologiją – akis, regėjimą. Tačiau perspektyvos atsiradimas didžiausią įtaką turėjo dailėje, iš pradžių architektūroje, o tik vėliau

skulptūroje ir tapyboje, kas iš esmės pakeitė kūrėjo galimybes. Nustojus domėtis, tyrinėti perspektyvą, sustoja ir istorija, atsiranda spraga dailėje. Taip pat norėčiau pastebėti, kad perspektyva aiškinama kaip iliuzija. Iliuzija – tai turima omenyje būtent dailėje – tapyboje, skulptūroje, nes perspektyvos plokštumoje nesukursi (remiantis perspektyvos taisyklėmis), gali ją tik atspindėti, perkelti pieštuku, teptuku.

#### **2.1. Renesanso dailė**

<span id="page-12-0"></span>Susipažinus ir chronologiškai aptarus perspektyvos kūrimo būdus, taisykles ir galimybes, norisi grįžti į renesanso laikus, kai dangaus tapyba palyginus su ankstesniais laikotarpiais tampa ypač patraukli. Renesanso laikų darbuose vyrauja tam tikras siužetas, vyksta pasakojimas, o tame pasakojime svarbią dalį užima dangaus tapyba. Dangaus tapyba kūrybiniuose darbuose perteikia ne tik nuotaiką, bet taip pat darbui suteikia pompastikos, didingumo, begalybės įspūdį.

Remiantis literatūros šaltiniu ("Renesansas", p. 34), kuriame rašoma, kad: "XV a. išaugo susidomėjimas peizažu – natūralaus gamtovaizdžio vaizdavimu tapyboje. <…> Vietoj prabangaus auksinio pagrindo, kuris buvo toks įprastas altorių paveiksluose, italų mecenatai, norėdami įsigyti ką nors individualesnį ir skoningą, užsakymuose ėmė nurodyti "gamtovaizdį bei dangų"". Primenama, kad ("Renesansas", p. 34): "ši dekoratyvaus gamtos fragmento mada atėjo iš Šiaurės, kur gili peizažo tradicija egzistavo iliustruotuose rankraščiuose ir gobelenuose. Šiaurės dailininkai taip pat ištobulino technines priemones neapsakomai natūraliems šviesos ir atstumo efektams kurti – atrodo, kad jų aliejiniais dažais nutapytus gamtovaizdžius persmelkia oras".

Toliau pateikiu keletą renesanso laikotarpio darbų iliustracijų, dalinuosi savo ir knygoje "Renesansas" mintimis, įspūdžiais, pastebėjimais analizuojant Renesanso laikotarpio meistrų palikimą. Gilinuosi ne tik į darbo siužetą, bet ir į gylio ir erdvės formavimą būtent dangaus tapyboje.

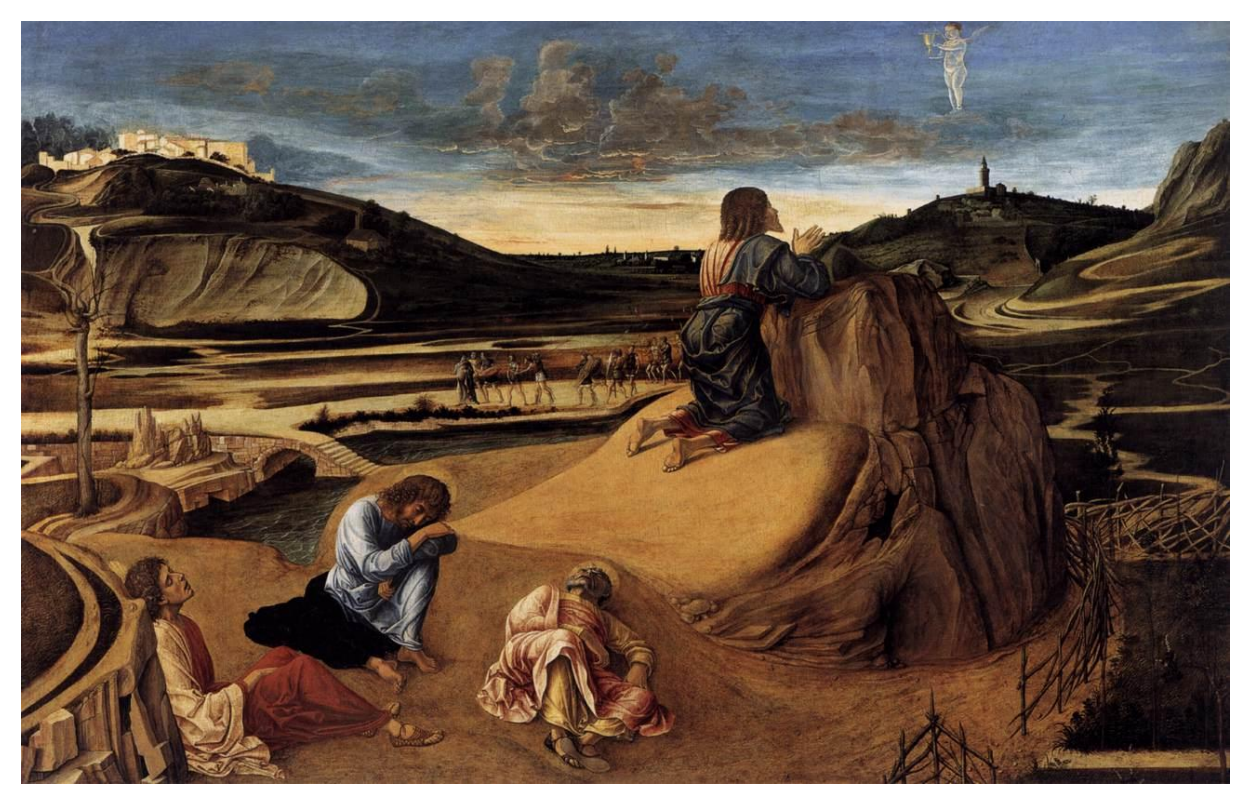

#### **Agonija sode**

**Džovanis Belinis** (Venecijos dailininkas) apie 1465 m.; 81,3 x 127 cm; medis, tempera

Knygoje "Renesansas" (p. 34) teigiama, kad: "šis menininkas tyliai iš pagrindų pakeitė italų gamtovaizdžio vaizduoseną". Paveikslas įdomus dėl viską apjungiančios šviesos ir persmelkiančio oro. Matoma kaip: "Brėkšta diena, ir rausva aušros šviesa sušvelnina kiek pakitusios aplinkos linijas". Besitraukianti nakties tamsa, raibuliuojantys debesys suteikia Belinio peizažui lyriškumo, išreiškia krikščionybės aušrą.

Jei šiame darbe atsisakytume žemės vaizdavimo ir apsiribotume tik dangaus tapyba, pastebėtume, kaip kylanti saulė apšviečia dangų debesims suteikdama dar daugiau atspalvių. Dangaus vaizdavimą būtų galima suskirstyti į 3 planus: besitraukiančios nakties dangus, debesys ir kylančios saulės nušviestas dangus. Debesys šiuo atveju sugeria iš visų pusių vykstančio proceso spalvas. Spalva, debesų perdengimai ir dangus kuria gylio ir erdvės iliuziją.

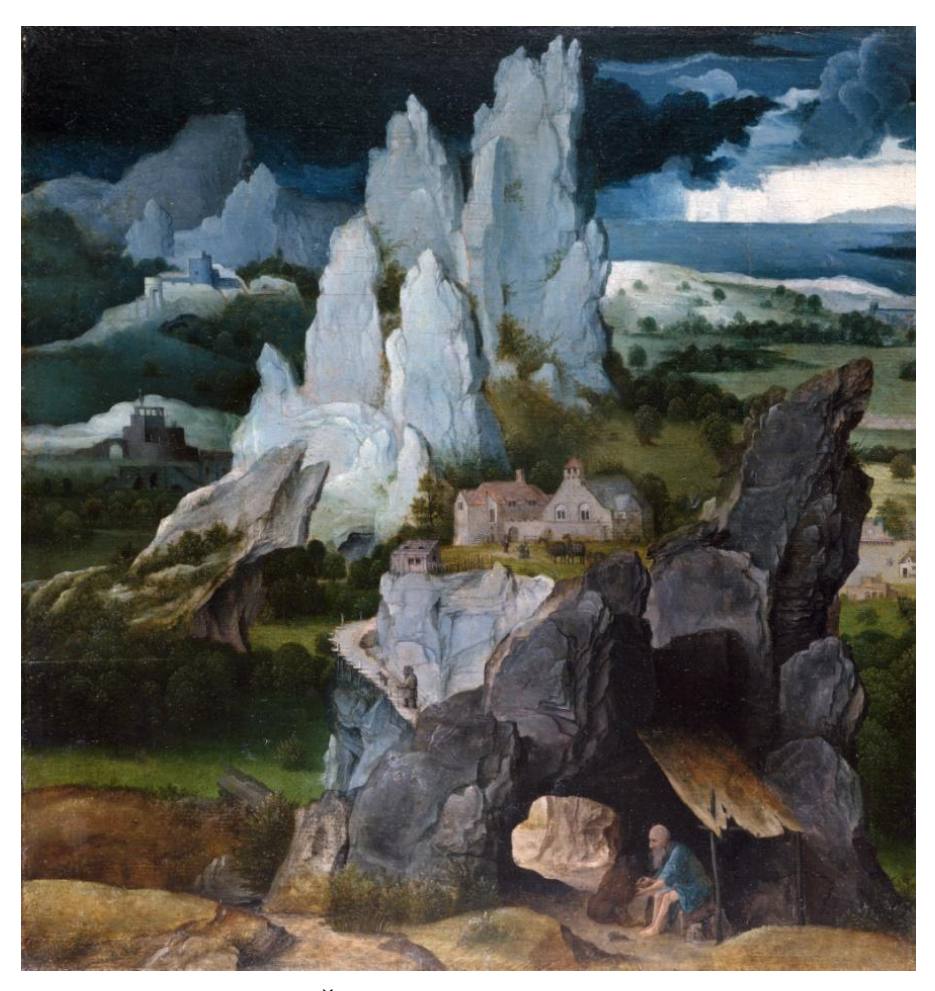

**Šv. Jeronimas dykumoje Joachimas Patinyras** (flamandų tapytojas) 1515 m.; 36,2 x 34,3 cm; medis, aliejus

Knygoje "Renesansas" (p. 35) teigiama, kad Joachimas Patinyras: "buvo pirmasis dailininkas, specializavęsis peizažo žanre". Joachimo Patinyrio peizaže "Šv. Jeronimas dykumoje" vaizdas apžvelgiamas iš viršaus. Tai – Šiaurės išradimas, tapęs populiariu Italijoje. Joachimo Patinyro dangus "Šv. Jeronimas dykumoje" darbe, priešingai nei Džovanio Bielinio "Agonija sode", grėsmingas ir niūrus. Tarsi kažko pradžia ir kartu pabaiga. Kai tamsa užgožia šviesą, o šviesa žūtbūt pro kiekvieną debesies plyšelį stengiasi ištrūkti iš audros gniaužtų. Tai gamtos reiškinys, kuris turi 3 ryškius kontrastingus atspalvius: tamsų, šviesų (ryškų šviesos prasiveržimą) ir tarpinį variantą – šviesos ir tamsos susidūrimą, kai reiškiniams besimaišant vienas su kitu gaunama dar įvairesnė, platesnė spalvų įvairovė. Danguje aiškiai matomas debesų daugiasluoksniškumas, jis atskiriamas spalva, aiškiomis apibrėžtomis debesies formomis, kas ir lemia akivaizdų gylio ir erdvės susiformavimą.

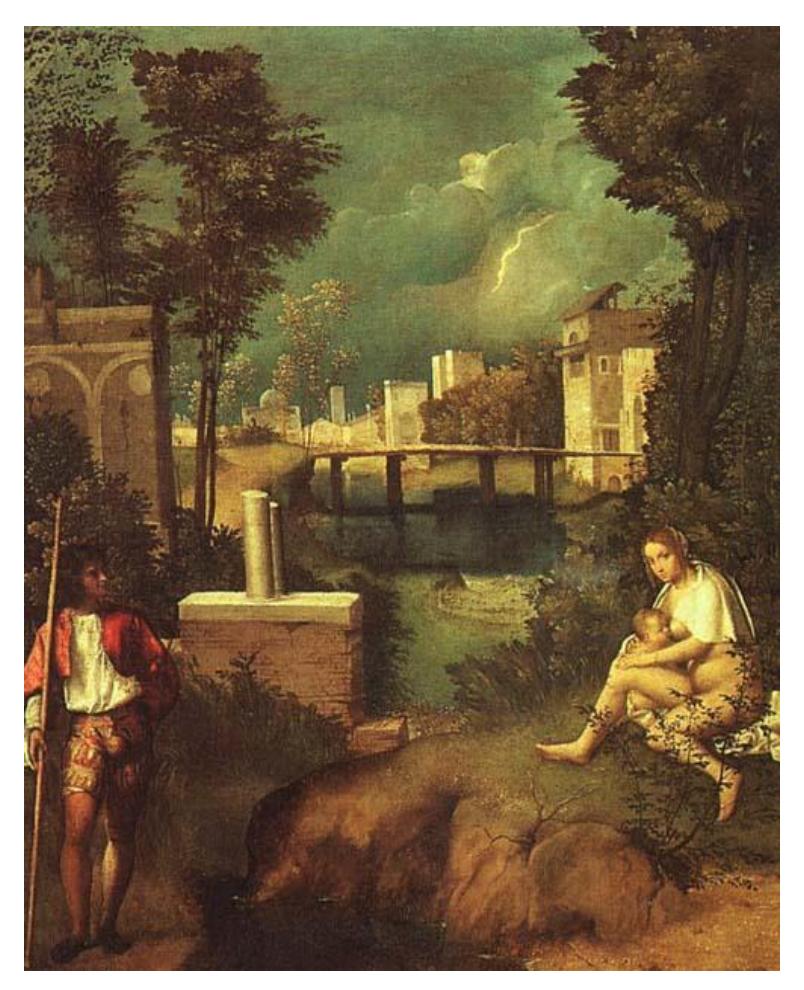

**Audra Džordžonė;** apie 1505 m.; 83 x 73 cm; drobė, aliejus

Literatūros šaltinyje "Renesansas" (p. 35) rašoma, kad: "Atsiradus privatiems kolekcininkams, tikrąją paveikslo temą imta mažiau apibrėžti. Užsakovai geidė dekoratyvesnių kūrinių, kurie būtų malonūs akiai, atitiktų jų interesus (pavyzdžiui, pastoralinė poezija ar muzika) ir tiktų prie intymios jų privačių apartamentų atmosferos". Toliau teigiama, kad Džordžonės paveikslas: "*Tempesta* (it. – audra) yra vienas pirmųjų italų paveikslų, laikomų peizažu". Džordžonės tapybos darbe šviesa sklinda iš tamsaus fono, kad sustiprintų scenoje vyraujančios prietemos poetiškumą.

Sunku prognozuoti, bet norisi tikėti, kad jei šį darbą sukarpytume ir paliktume vien dangaus viršutinę dalį, be aiškaus debesies kontūro, būtų galima vien apie šį nedidelį fragmentą kalbėti kaip apie gylio ir erdvės vaizdavimą. Apatinėje dangaus dalyje įvairiaspalviai apibrėžtų formų debesys aiškiai perteikia gylio ir erdvės iliuziją.

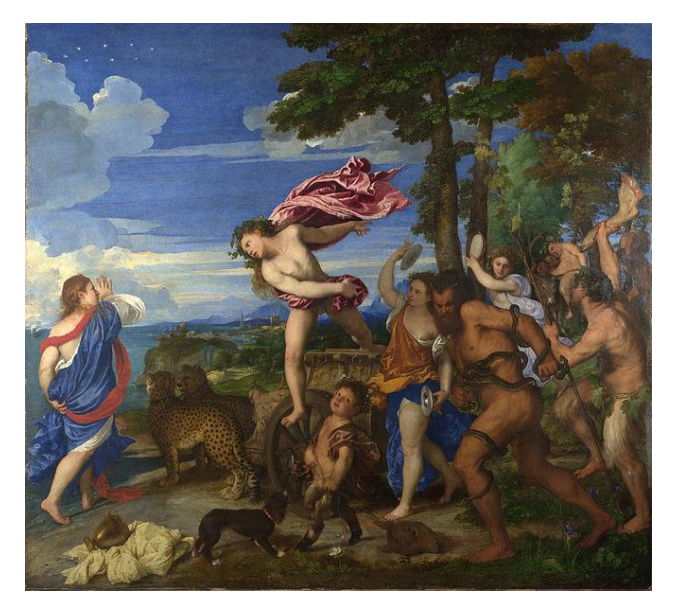

**Bakchas ir Ariadnė Ticianas**; 1540–1523 m.; 175,2 x 190,5 cm; drobė, aliejus

Kaip gi renesansas be Ticiano? Ticianas knygoje "Renesansas" (p. 46) apibūdinamas kaip svarbiausias Venecijos Renesanso epochos tapytojas ir neprilygstamas tarptautinės reikšmės menininkas. Toliau rašoma: "Naujoviška Ticiano vaizduosena su dinamiškomis pozomis ir drąsiomis spalvomis pasireiškė jau viename iš pirmųjų viešų užsakymų – didžiajame *Frari altoriaus paveiksle*. Tuomet dailininkui pripažinta pritrenkiančio originalumo koloristo, kuris pagrindiniu dalyku paveiksle pasirenka spalvą, o ne liniją, reputacija". Tapytojui būdingas jausmingas stilius, kuris energingai išsiliejo mitologiniuose paveiksluose kaip, pavyzdžiui, "Bakchas ir Ariadnė".

Ticianui būdingas smulkmeniškumas detalėms. Darbe "Bakchas ir Ariadnė" Ticianas tam tikras užuominas užkodavo išraiškingame formomis ir spalvomis danguje. Kairėje pusėje prie žmogaus peties, tolumoje, kur susilieja jūra ir dangus, matosi nuplaukiantis Tesėjo laivas. Darbo viršuje, kairėje pusėje, Ariadnės žvaigždynas. Remiantis literatūros šaltiniu ("Renesansas", p. 47) Ariadnės žvaigždynas – tai: "Spindinčių žvaigždžių ratas danguje <...> simbolizuoja akimirką, kai Bakchas sviedė Ariadnės brangakmeniais puoštą vainiką į dangų".

Gilinantis į dangaus tapybą, aiškiai įžvelgiamas jo daugiasluoksniškumas. Kaip ir pirmame priede, vaizduojama besitraukianti naktis. Visas siužetas: ryto šviesos dangus, nakties dangus ir fone esantys pirmiausia pastebimi apibrėžto debesies plotai (o tik vėliau esantys darbo apačioje išplaukę iš savo apibrėžtų kontūrų debesys) formuoja gylio ir erdvės iliuziją. Ticianas iš tų autorių, kurie savo kūrybiniame darbe palieka užkoduotą žinutę, tai vienas iš kelių iliuzijos kūrimo būdų, kuriais rėmėsi ir kiti autoriai (aptariama skyriuje "Dailė ir iliuzija").

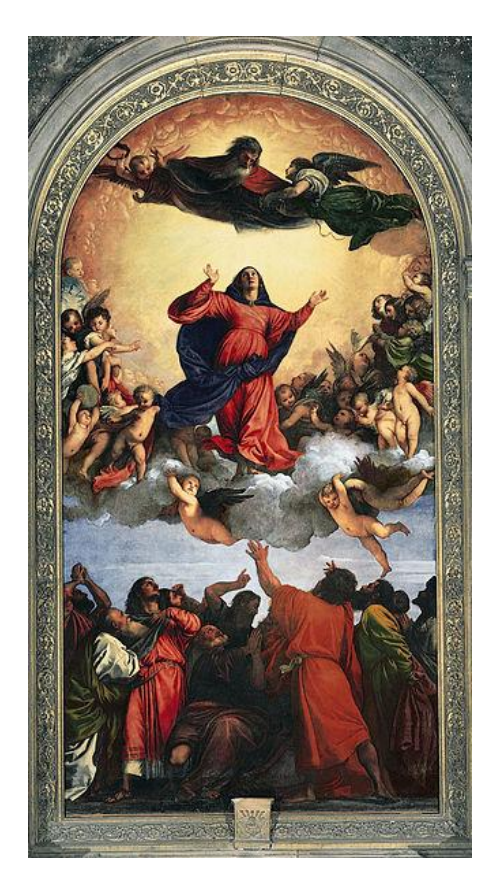

**Marijos ėmimas į dangų Ticianas;** 1516 – 1518 m.; 6,9 x 3,6 m; medis, aliejus

"Emocingos pozos, kompozicijos drąsa ir sodrios jausmingos spalvos" būdingos šiam Ticiano darbui, prie kurio jis dirbo dvejus metus. Neįprastos formos paveikslo viršuje besileidžiančios saulės, apšviečiančios debesis aplink Mariją ir debesis, ant kurių ji stovi, suteikia neapsakomos erdvės, gylio jausmą. Debesys yra tarsi tikri. Pilni, tūriniai debesys, aiškiai suformuotas apšvietimas, šešėlinės, tamsiausios zonos.

Aptariant šiame darbe vaizduojamą dangų galėtume išskirti 3 atskirus kūrinius. Apatinis dangaus vaizdavimas, per vidurį darbo esantys debesys ir besileidžiančios saulės apšviestas dangus. Pirmame ir trečiame plane gylis ir erdvė (ypač matomas trečiame plane – saulei leidžiantis) suformuotas centrinis šviesos šaltinis, kuris tiesmukai formuoja gylio ir erdvės įspūdį. Mano žvilgsnį labiau traukia vidurinė kūrinio dalis – debesys. Nedidelius debesų sluoksnelius tarsi išgvildena, po truputį atidengia viršutinio dangaus saulės apšvietimas, tokiu būdu suformuodamas debesies apimtį ir tūrį. Debesies daugiasluoksniškumas sukuria gylio įspūdį. Gylio ir erdvės įspūdį kuria ir apatinis dienos šviesos dangus. Danguje gylis ir erdvė perteikiami subtiliais, minimaliai šviesiais tonais.

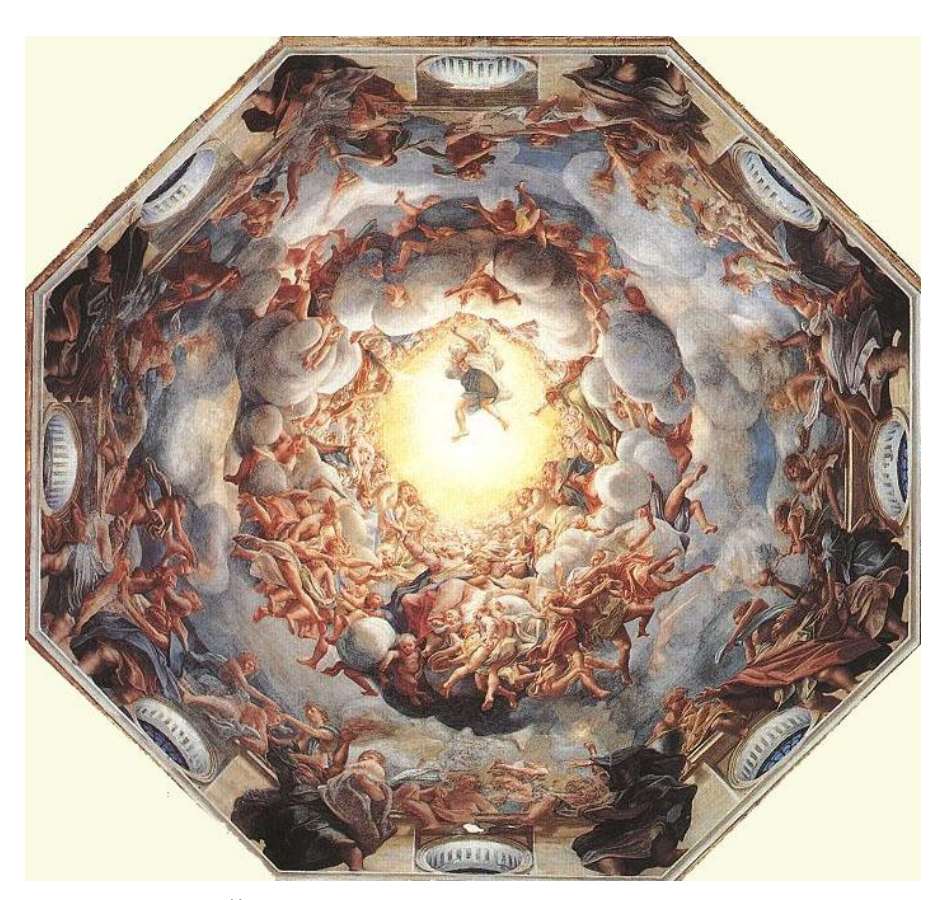

**Švč. Mergelės Marijos ėmimas į dangų Koredžas** (Šiaurės Italijos tapytojas) 1526 – 1530 m.; 10,93 x 11,95 m, freska

Koredžo freska ypatinga tuo, kad jai būdingas iliuzionizmas. Pagal knygos "Renesansas" (p. 49) informaciją iliuzionizmas tai: "Raiškos būdas, kai tapytojai perspektyvos, šviesos ir kitais efektais sukuria tikroviškumo įspūdį – suteikė menininkams vieną labiausiai matomų galimybių parodyti savo meistriškumą". Žiūrint į šią Koredžo freską žvilgsnis sukasi spirale nuo kupolo apačioje esančių figūrų mažėjančia tvarka Marijos link. Angelai ir cherubinai nardo tarp keistų formų debesų. Žiūrint į debesis dėl neįprastos jų formos rodosi, kad realybė susilieja su autoriaus fantazija ir gimsta neapsakomai stilingas darbas.

Tiek Ticiano darbas "Marijos ėmimas į dangų", tiek Koredžo "Švč. Mergelės Marijos ėmimas į dangų" panašūs savo centrinėmis, nuo beveik baltos iki geltonos spalvos atspalvių laipsnišku perėjimu.

Akivaizdžioje centrinėje kompozicijoje pirmiausia kreipiamas dėmesys į freskos vidurį, šviesiausią dalį. Sukoncentravus žvilgsnį į minimą šviesiausią kūrinio vietą galima pajusti saulės apšvietimo spalvomis suformuotą gylio ir erdvės iliuziją.

### **2.2. Oro (spalvinė) perspektyva**

<span id="page-19-0"></span>Renkant informaciją apie perspektyvą pastebėjau, kad literatūroje daugiausia kalbama apie linijinę (vieno taško perspektyvą) ir tik kai kur užsimenama apie oro (spalvinę) perspektyvą.

Savo knygoje (J. Kameneva, p. 123) oro perspektyvą aiškina labai paprastai: "Jei išeisime į atvirą vietą ir pažvelgsime tolyn, pamatysime, kad daiktai, nutolę nuo mūsų, tarsi pašviesėję ir įgiję žydrą atspalvį. O miškas horizonte visiškai mėlynas, kaip ir tolimos kalnų viršūnės". Toliau autorė aiškina, kodėl tolumoje esantys daiktai tarsi įgauna mėlyną atspalvį: "tarp mūsų akies ir tolimo daikto – storas oro sluoksnis. Jis sušvelnina daiktų spalvą, suteikdamas jiems žydrą atspalvį". Kitoje pastraipoje (J. Kameneva, p. 123) vienu sakiniu informuoja skaitytoją, kad pirmasis oro perspektyvos dėsnius: "pastebėjo ir pavaizdavo didysis italų dailininkas Leonardas da Vinčis".

Leonardo da Vinčio knygoje "da VINČIO užrašai" oro perspektyvą (taip pat kaip ir toliau pateikti kiti autoriai) aiškina taip (L. da Vinčis, p. 46): "vienodo tankio atmosferoje tolimiausi per ją matomi objektai, pavyzdžiui, kalnai, dėl didelio atmosferos kiekio tarp jų ir akies atrodo melsvi ir kone to paties atspalvio, kaip pati atmosfera saulei esant rytuose". Toliau da Vinčis menininkams, norintiems perteikti tikrovę, pataria (L. da Vinčis, p. 46): "turėtumėte piešti artimiausią nuo tvoros pastatą jo tikrąja spalva, o tolesnius – ne tokius aiškius ir melsvesnius. Tie, kuriuos norėtumėte pavaizduoti tolimiausius, turėtų būti proporcingai melsvesni: taigi, jei kuris turi būti penkis kartus toliau, pieškite jį penkis kartus melsvesnį".

Kita autorė – H. Harrison oro perspektyvą įsivaizduoja panašią į storėjančių skraisčių sluoksnį, kurį sukuria mažos dulkių dalelės atmosferoje, todėl (H. Harrison. *Kaip piešti ir tapyti*, p. 179): "toli esantys objektai atrodo blyškesni nei šalia esantys. Tolumoje yra kur kas mažiau tonų kontrasto (šviesos – tamsos) ir spalvos keičiasi, tampa šaltesnės bei mėlynesnės <...>. Tolumoje spalvos gali būti labai blyškios, nors kartais jos atrodo tamsios palyginti su šviesesniu dangumi. Tonų kontrastai minimalūs, kartais vos atskiriami. Saulės spindulys, apšviečiantis tolimą kalvą, atrodo dramatiškai, tačiau tonų kontrastai vis dar yra santykinai riboti".

Naudingų patarimų, kaip sukurti gylio ir erdvės įspūdį, knygoje "Pastelės mokykla" taip pat dalinasi jau ne kartą minėta H. Harrison. Minėtos knygos skyriuje "Erdvės kūrimas" autorė gilinasi į peizažo kūrimą, kurio didžiąją dalį užima dangus, paveikslui suteikdamas gylio ir erdvės įspūdį. Menininkė, daugelio knygų autorė, dalinasi savo pastebėjimais (H. Harrison. Pastelės mokykla, p. 139): "Debesys virš horizonto atrodo mažesni ir labiau susiglaudę nei esantys tiesiai virš galvos. Dangaus perspektyvą geriau suprasite, jei įsivaizduosite jį kaip apverstą virš žemės negilų dubenį". Kitoje pastraipoje rašytoja rašo apie erdvinę, oro, spalvinę perspektyvą (H. Harrison. Pastelės mokykla, p. 139): "Ar debesuotas, ar giedras, dangus visada atrodys blyškesnis ties horizontu. Šį efektą sukelia kitokia – erdvinė – perspektyva. Gamtoje mažos dulkių ir drėgmės dalelės aptraukia vaizdą savotišku šydu, kuris tolstančių objektų spalvų tonus paverčia šaltesniais ir šviesesniais. Kontrastai, toldami taip pat nyksta tol, kol tampa

nebeatskiriami. Jei abiejų rūšių perspektyvą nustatysite teisingai, jūsų darbas pasižymės erdve ir gilumu – gyvybiškai geram peizažui svarbiomis savybėmis".

Kalbant apie spalvų teoriją, jos poveikį, šiuo atveju – gylio ir erdvės formavimą spalvomis, viena lengviausių (kaip įvardina menininkė G. Barron) taisyklių, skamba taip (G. Barron, p. 189): "Šiltos, tamsios spalvos priartėja, o šaltos ir blyškios atsitraukia. Norėdami, jog kažkas atrodytų esąs toliau, spalvinkite blankiau ir kiek įmanoma venkite raudonos spalvos. Dangus horizonte yra beveik baltas". Kalbant apie spalvų blankumą tolumoje iš esmės mes ir vėl grįžtame prie oro perspektyvos teorijos.

Erdvės efektą išgausime, jei laikysimės šių (Z. K. Gere, T. R. Kuntler, p. 83) taisyklių: "Šviesus fonas išryškina, "išstumia" į priekį tamsias spalvas. Tamsiame fone šviesios spalvos atrodo esančios arčiau. Tapytojai šį spalvų efektą savo kompozicijose naudoja erdvės perteikimui. Taip jie gali paveiksluose pavaizduoti pirmąjį ir antrąjį planą, parodyti, kas yra "virš ko nors" ir kas yra "po kuo nors".

Skirtingi menininkai savitai apibūdina oro (spalvinę) perspektyvą, bet išvada viena: ore esančios dalelės, dulkės atmosferą nudažo melsva spalva, todėl kuo didesnis atstumas nuo mūsų iki objekto, tuo jo tikroji spalva atrodo mėlynesnė. Dar vienas svarbus dalykas tapyboje – tai erdvės sukūrimas spalva, kai tamsiame fone esantis šviesaus tono objektas yra išryškinamas, išstumiamas", objektui suteikiamas artumo pojūtis. Šią taisyklę galima pritaikyti dangaus tapyboje kuriant gylio ir erdvės iliuziją.

### **3. PEIZAŽAS IR DANGUS**

<span id="page-21-0"></span>Peizažas dažnai apibūdinamas ir retai kada kitaip įsivaizduojamas kaip dalelė žemės ir dalelė dangaus. Šios dvi dalys tarsi neatsiejamos viena nuo kitos. Žemė su savais objektais: medžiais, krūmais, pastatais ir mažesnė ar didesnė (pasirinkus atitinkamą kompoziciją) dangaus dalimi, kuris kūrybos darbui dažnai prideda atitinkamą nuotaiką. Dabartiniame, šiuolaikiniame mene kuo toliau, tuo labiau tolstama nuo peizažo. Asmeniškai aš, studijų laikotarpiu su peizažu mažai turėjau ką bendro. Manyčiau taip yra dėl to, kad studentai nutoltų nuo tradicinio vaizdavimo būdo ir ieškotų naujų vaizdavimo formų, priartėtų prie abstrakcijos. Pasirinkus ne tradicinį peizažo modelį, atsisakius elemento – žemės, visą dėmesį skiriu dangaus tapybai. Iš to, kad atsisakius žemės ir jos objektų vaizdavimo ir visą dėmesį sutelkus dangaus tapybai, kyla klausimas – kuriam iš dailės žanrų priskirti dangų? Kito varianto, termino kaip peizažui nerandu. Šią hipotezę patvirtina viename iš mano magistro darbui pasirinktų literatūros šaltinių, kuriame rašoma, kad visa, kas yra gamtoje, vadinama – peizažu. Norint perteikti gamtos grožį ir sukurti įtaigų peizažą, reikia paisyti, laikytis ne tik perspektyvos, bet ir kitų peizažo kūrimo taisyklių.

"Pirmoji ir pagrindinė taisyklė kuriant peizažą yra atsirinkti svarbiausius jo elementus ir atmesti viską, kas nebūtina kompozicijai" – rašoma (H. Harrison. (2005) p. 138) knygoje. Ir dar viena labai svarbi autorės mintis, kad: "piešimas ir tapyba yra pirmiausia interpretavimo, o ne kopijavimo procesas".

Dar vienas labai svarbus dalykas tai žiūrovo žvilgsnio įviliojimas į peizažo vidų, mano atveju – dangaus vidų: "kad jis galėtų tarsi apsidairyti pavaizduotoje aplinkoje". Pagrindiniai peizažo komponentai – kelio vingis, takas ar upė, kurie mažėdami, siaurėdami tarsi įvilioja į paveikslo gilumą. Jei šių elementų kuriant peizažą atsisakyta, autorė (H. Harrison (2005) p. 138) pataria: "imtis subtilesnių į gilumą įtraukiančių linijų, tokių kaip ryžtingos žolių ar krūmų įstrižainės". O kaip sukurti gylio ir erdvės įspūdį kai vaizduojamas vien dangus? Kai atsisakoma ne tik išvardintų vienų pagrindinių peizažo elementų, bet ir į gilumą traukiančių linijų? Tokiu atveju vienintelis būdas perteikti erdviškumo įspūdį – spalva.

H. Harrison savo knygoje "Piešimo technikų enciklopedijoje" analizuoja kelių autorių darbus ir rašo, kad kuriant peizažą, priekinėje plano dalyje, nors objektai ir mažėja, tolsta, atspalviai yra nekeičiami, o atkartojami. Tik toliau – paveikslo gilumoje naudojamas šiek tiek tamsesnis tonas. Kad sustiprinti erdvės įspūdį tamsiausia ir giliausia vieta dar labiau išryškinama ir sustiprinama pasitelkiant papildomas meninės raiškos priemones, pavyzdžiui – liniją (ryžtingus, zigzagus imituojančius medžių lapus – mišką). Autorė primena, kad: "Tolimuose planuose esančios spalvos turi būti šaltesnės (labiau melsvo atspalvio) ir mažesnio intensyvumo tono <...> artėdami prie tolimesnių planų naudokite labiau prigesintus atspalvius, atvėsindami juos didesniu mėlyno dažo kiekiu, antraip toluma iššoks iš paveikslo ir ji neras sau reikiamos vietos erdvėje".

Šio skyrelio informacija gali padėti suformuoti ne tik įtikinamą peizažą, bet ir dangų, kuriame perteikiama gylio ir erdvės iliuzija. Kaip pataria H. Harrison, pirmiausia atmetu visa, kas man kompoziciškai nereikalinga, trukdytų formuotis gylio ir erdvės iliuzijai. Taip pat galiu pasinaudoti dar vienu tos pačios autorės patarimu siekiant darbe suformuoti gylį ir erdvę, t. y. tolimame plane (mano atveju darbo apačioje, artėjant link horizonto) naudoti šaltesnes, labiau melsvo atspalvio, ir mažesnio tono intensyvumo, kad fonas (mano atveju dangus) per daug neiššoktų ir neužgožtų debesų formos, šviesos.

### **4. DAILĖ IR ILIUZIJA**

<span id="page-23-0"></span>Iliuzijos sąvoka tarptautiniame žodžių žodyne aiškinama taip (A. Bendrotienė, p. 312): "Iliuzija [lot. illusio – išjuokimas; apgaulė]: 1. klaidingas realiai egzistuojančių objektų įsivaizdavimas, suvokimas; 2\*. nepagrįsta viltis, neįvykdoma svajonė". Savo dangaus tapyboje iliuzijos sąvoką aiškinčiau kaip apgaulės suvokimą, pasirinktą apgaulės vaizdavimo būdą, siekiant sukurti gylio ir erdvės iliuziją. Pasikartosiu, kad ne kartą teko girdėti, kad menas tai apgaulė – iliuzija. Kas yra tikra ir kiek tiksliai siekiama perteikti matomą objektą ir kiek galima nutolti nuo realybės, laisvas XI a. žmogus, menininkas kurdamas renkasi pats. Dangus – kaip realus ir savaime suvokiamas objektas – toliau aiškinamas iliuzijos sąvoka. Vienaip ar kitaip viskas turi savo paaiškinimą, viskas turėtų būti daugiau ar mažiau aišku ir pagrįsta, kad vėliau, vėlgi atkartojant tuos pačius žodžius iš tarptautinio žodyno apibūdinusius iliuzijos terminą, darbas netaptų nepagrįsta viltimi, neįvykdoma svajone.

Aprašytos ir išsiaiškintos perspektyvos ir peizažo kūrimo taisyklės, sąlygos. Lieka įsisavinti ne ką svarbesnes iliuzijos kūrimo sąlygas. Tačiau prieš pradedant gilinantis į iliuzijos kūrimo sąlygas, verta pastebėti, kad, pavyzdžiui, tapant tapybos darbą, kad ir kaip norėtume padaryti jį nutolusį nuo realybės, abstrahuotą, vis tiek, kaip rašoma E. H. Gombrich, mūsų protas suvoktų, gretintų ir galiausiai priskirtų kūrinį žinomų vaizdinių grupei, objektui, reiškiniui. Tereikia tik vieno simbolio tapybos darbe. Pasiremsiu (E. H. Gombrich, p. 170) pateiktu pavyzdžiu: "Tardami, jog impresionistinio peizažo dėmės ir potėpiai "staiga atgyja", norime pasakyti, kad buvome paskatinti į tas spalvų dėmes projektuoti peizažą". Toliau rašoma (E. H. Gombrich, p. 170) kad: "psichologai paveikslų skaitymą priskiria vadinamajam "simbolinės medžiagos suvokimui"". Taip yra ir su (toliau magistro darbe aprašomos) R. Katiliūtės kūryba. Kad ir visiškai abstraktus, nieko nevaizduojantis R. Katiliūtės darbas būtų, vis vien užtenka tik spalvos, R. Katiliūtei būdingos mėlynos ir tapybos darbą suvokiame kaip dangaus atkartojimą. O jei atsiranda bent menkiausia detalė – ryškesnė dėmė ar linija, darbas iš karto tapatinamas, priskiriamas peizažui.

Apie optinę apgaulę ir iliuzijos suvokimą taip pat savo knygoje "Nuo taško iki sintezės" rašo J. Adomonis. Remiantis labai svarbia V. Navicko mintimi J. Adomonis pradeda savo skyrių "Optinės iliuzijos" (J. Adomonis, p. 116): "Suvokimas priklauso ne tik nuo suvokiamų objektų, bet ir nuo paties suvokiančiojo".

Grįžtant iš XI a. keliamės į graikų laikus, kada menininkai pradėjo savo darbais apgavinėti visuomenę ir, tuo tarpu, vieni kitus. Apie tai byloja vienas linksmas, mūsų laikus pasiekęs, pasakojimas iš knygos "Magija dailėje" (A. Sturgis, p. 4): "Senovės Graikijoje gyveno du garsūs tapytojai – Dzeuksidas ir Parasijas, – kurie nutarė pasivaržyti. Dzeuksidas nutapė kelias vynuogių kekes, kurios atrodė taip tikroviškai, kad paukščiai nutūpė jų palesti. Įsitikinęs, kad laimės, Dzeuksidas atsigręžė į priešininko paveikslą. Atrodė, jog šis kabo už užuolaidėlės.

Pabandęs ją atitraukti, Dzeuksidas suprato, kad ir ji nutapyta. Kadangi Parasijui pavyko suklaidinti savo bičiulį, jis laimėjo varžybas".

Gombrich'o knygoje taip pat rašoma, kad pirmieji stiprinti iliuzijos įspūdį tapyboje ėmė graikai (E. H. Gombrich, p. 172): "Nuo tol iliuzija gali virsti apgavyste tik, kai veiksmo kontekstas sukelia lūkestį, sustiprinantį dailininko rankų darbą". Pratęsiant mintį, toliau cituoju jau spėtą pamėgti sakinį (E. H. Gombrich, p. 173): "Jei tam tikrais atvejais lūkesčių negalima kontroliuoti, juos reikia sukurti". Pavyzdžiui, paveikslas gali būti niekuo neįspūdingas, bet pasitelkus papildomus garso, šviesos elementus, jo iliuzija sustiprinama. Pavyzdžiui, (E. H. Gombrich, p. 173) pateiktas toks pavyzdys: "klasikinės antikos laikų bandymas peržengti sapnišką paveikslo tikrovę. Tapytojas Theonas atidengė kareivio portretą trimitams gaudžiant, ir teigiama, kad iliuzija smarkiai sustiprėjo".

Įtaigiai nutapytiems darbams neprireiks papildomų priemonių (tokių, kaip minėtas trimitas), norint sustiprinti iliuzijos įspūdį. Vienas iš tokių darbų apie 1480 m. nežinomo menininko nutapytas darbas "Madona su kūdikiu ir dviem angelais", kuriame (A. Sturgis, p. 5): "dailininkas kruopščiai ir labai tikroviškai nutapė atplėšas aplink paveikslą. Susidaro įspūdis, jog paveikslas ką tik išvyniotas". Apie akies apgaulę byloja taip pat nežinomo autoriaus apie 1500 metus nutapyto moters iš Hoferių giminės portretas, ant kurios galvos apdangalo taip tikroviškai nutapyta nutūpusi musė, kad ne vienas priėjęs prie paveikslo bandė ją nubaidyti.

Iliuzija ir psichologija – dvi glaudžiai susijusios sąlygos. Žiūrovas, norėdamas suvokti tapybos darbą, kuris buvo sukurtas iliuzijos pagrindu, turėtų imtis psichologinės darbo interpretacijos. Pavyzdžiui, E. H. Gombrich (p. 174) rašo: "Tam, kad projektavimo mechanizmas pradėtų veikti, akivaizdžiai reikia patenkinti dvi sąlygas. Pirma, žiūrėtojui neturi kilti abejonių, kaip užpildyti spragą; antra, jam reikia suteikti "ekraną", tuščią ar nepakankamai apibrėžtą plotą, į kurį galėtų projektuoti tikėtiną vaizdą". Anot Gombrich'o, "ekrano" sąvoką geriausiai suprato Tolimųjų Rytų tradicinės dailės kūrėjai: "Turi atrodyti, jog figūros, nors ir nutapytos be akių, žiūri, be ausų – klauso <...>. Yra dalykų, kurių neįmanoma pavaizduoti ir tūkstančiu potėpių, bet įmanoma pagauti keliais paprastais brūkštelėjimais, jei jie teisingi. Būtent tai iš tikrųjų reiškia suteikti išraišką nematomam <...> idėja yra, be potėpio galima apsieiti".

Analizuojant tam tikro tipo iliuzija besiremiantį sukurtą kūrinį, kad jį suprastumėm, užbaigtumėm, reikalinga fantazija. Kito tipo kūriniams reikalingas psichologinis interpretavimas, dar kito – intelektinis. Intelektinio interpretavimo gali prireikti norint suprasti istorinio tipo darbą, kuris buvo kuriamas, remiantis iliuzija. Dažniausiai iliuzija remtasi kuriant religinius tapybos ar skulptūros darbus. Iš viso būrio didžiųjų Vakarų natūralizmo pradininkų, kurie nesugebėjo savo eksperimentais įtikinti žiūrovo, paminėsiu tik vieną, t. y. Giott'as, kurio eksperimentas vis dėlto pasiteisino. Apie tą lemiamą istorinį posūkį dailėje Giotto *Paskutiniojo teismo* freskos Arenos koplyčioje Padujoje detale (E. H. Gombrich, p. 177) pasakojama: "Už aukštai iškelto dviejų angelų laikomo kryžiaus sienos centre pastebime dvi nematomo kūno rankas. Jos turėtų būti vienos iš paskutiniojo trimito prikeltų sielų, besislepiančiai už kryžiaus nuo velnių, tempiančių sielas į pragarą. Mes galime netrukdomi spręsti, ar ta paslaptinga figūra yra netoliese klūpančio donatoriaus, ar paties dailininko siela". Dar vienas intelektinio mąstymo reikalaujantis darbas, praslinkus beveik šimtui metų nuo Giott'o, yra Jano van Eycko Gento altoriaus pano su grojančiais angelais. Atidžiau pažiūrėjus į Jano van Eycko darbą įžvelgtume keistą, beveik nematomą reprodukcijoje detalę (E. H. Gombrich, p. 177): "Šalia vargonų, ar veikiau už jų, pastebime raudoną ir rudą dėmeles. Kad suprastumėte užuominą, turite žinoti kai ką apie vargonus. Tai angelo drabužis ir plaukai pučia dumples, ko Janas van Eyckas nenorėjo praleisti".

Toliau istoriškai ir chronologiškai žiūrint būtų galima pereiti prie impresionistų ir jų, kaip rašoma E. H. Gombrich, erzinančių neišsamiomis formomis kūrinių. Impresionistai (E. H. Gombrich, p. 179): "nuoširdžiai stengiasi, kad jos būtų suprantamos ir mes galėtume gerėtis autorių jautrumu kintantiems, nepagaunamiems regimosios tikrovės bruožams". Aišku, kad impresionistai ne atsitiktinai apsiribojo šiuolaikinio gyvenimo motyvais ir rėmėsi žiūrėtojo žiniomis. Teigiama, (E. H. Gombrich, p. 181) kad: "impresionistai pirmieji atrado ir naudojo neišsamaus atvaizdo žavesį ir intrigą. Senieji meistrai paruošdavo žiūrėtoją šiai klastai ir lengvino projektavimą, o impresionistai norėjo, kad žiūrėtojas gerėtųsi vizualinio šokio iššūkiu".

Dar vienas iliuzinės tapybos autorius – Altdorferis. Jo tapybos darbai perteikia gylį ir begalybę, tai, ko iš tiesų neįmanoma pavaizduoti. Pirmame plane realistiškos, žavingos figūros, o už jų tolstančios figūros, kurias kuo toliau, tuo sunkiau detalizuoti. Ir taip angelai virsta šviečiančiais ir pamažu tolumoje užgęstančiais taškeliais, kurių nežinodami konteksto, tikrai nepalaikytume angelais. Tokiu būdu Altdorferis sukuria (E. H. Gombrich, p. 182): "begalinės dangaus karalystės minios viziją".

Remiantis Gombrich'u, apskritai menas yra iliuzija ir tikriausiai nerastume tokio darbo, ar tai būtų realistinis, ar abstraktus, kuriame nebūtų apgaulės. Imkime realistinę figūros tapybą, kurioje nutapytas kiekvienas žmogaus, gyvūno plaukelis, drabužio auksinio siūlelio dygsniai. Juk tai neįmanoma! Arba peizaže, kuriame detalizuojamas ir išpaišomas kiekvienas medžio lapelis, marinistiniame paveiksle, kuriame taip pat detalizuojama kiekviena bangelė, natiurmorte (kuriame nors ir nėra nei augalų, nei gyvūnų motyvų) vis vien kažkaip reikia padaryti daiktą įtikinamą – nutapyti blikus, audinio raštus. Ir vėl atsitrenkiame tarsi į sieną – iliuzijos sieną, be kurios mene neįmanoma.

Iliuzijos principu kuriami ne tik skulptūros, tapybos darbai, bet ir grafinių prekių ženklai, plakatai, karikatūros ir net mokslinių knygų iliustracijos. Dažnai iliuzija paverčiama, tikrąją to žodžio prasme, žaidimo forma. Pavyzdžiui, Steinbergo paso nuotrauka, kuri sukurta iš jo piršto antspaudų. Arba kai tas pats piršto antspaudas tampa peizažo dalimi. Kai iliuzija atsiranda spaudoje, apie ją atsiliepiama taip (E. H. Gombrich, p. 197): "Iliuziją sunku apibūdinti; be to, kiekvienas žmogus ją patiria šiek tiek kitaip. Tačiau jei jos iš viso nebūtų, jei ji nelinksmintų ir neintriguotų, panašūs plakatai vargiai būtų tokie populiarūs".

Kai menininkai pripažino iliuziją kaip išraiškos priemonę, kurios neišvengsi, ir, suvokę jos svarbą, ėmė tikslingai, apgalvotai, planuotai projektuoti, ji mums, menininkams, tarsi padeda "apsiginti", kai žiūrovas, žiūrėdamas į darbą, kartu išreikšdamas savo nuomonę klausia: "Nieko nesuprantu, ką čia nutapei?" Galime jam paaiškinti, kad, pavyzdžiui, "sukūriau dangaus iliuziją" ir toliau mandagiai pratęsiant mintį apsiginti, kad menas – tai iliuzija, o iliuzija – tai apgaulė.

Tačiau anot E. H. Gombrich (p. 185), kūryboje iliuzija ne visada gali būti mūsų "draugė": "Jei nieko nežinome apie vaizduojamą paviršių, mūsų interpretacija gali būti visai neteisinga". Iš viso to kyla klausimas (E. H. Gombrich, p. 185): "Kodėl į paveikslą sudėta informacija trukdo iliuzijai taip pat dažnai, kaip jai padeda". O atsakymas telpa į vieną sakinį (E. H. Gombrich, p. 185): "Taip yra būtent dėl išraiškos priemonių ribotumo, retkarčiais iškylančio į paviršių ir trukdančio dailininkui perteikti norimą įspūdį". Taip tapyboje sniegas gali virsti druska, o druska – cukrumi.

Vėl gi grįžtant prie tapybos, išvadą būtų galima daryti tokią (E. H. Gombrich, p. 174): "Tačiau, kad ir ką būtų sakę dailininkų liaupsintojai, paveikslai ir skulptūros yra nebylūs, ir dailei teko kurti stebuklus tik savomis išraiškos priemonėmis ir tik savajame izoliuotame pasaulyje".

Pirmoji mintis susipažinus su iliuzijos kūrimo sąlygomis, buvo ta, kad jei žiūrint į kūrinį atrodo kažkas ne taip, tada lyg ir galima pasiteisinti – juk menas tai iliuzija, apgaulė ir viskas čia gerai. Tačiau tik vėliau supratau, kad iliuzijos kūrimas yra apgalvotas, tikslingas procesas. Menininkas turi laisvę rinktis, kokia iliuzijos sąlyga bus pasinaudota, tik prieš tai reikia gerai apsvarstyti, ar ji pasitvirtins. Savo kūrybiniame darbe pasinaudojau viena iš iliuzijos kūrimo sąlygų, t. y. palieku laisvą dangaus plotą, neužgožiančio debesimi, tokiu būdu žiūrovui suteikiant laisvę savo fantazija užpildyti šį plotą. Grįžtant prie darbo koncepcijos, noriu pastebėti, kad mano suvokimu, tapybos priemonėmis formuoju ne tik gylio ir erdvės iliuziją plokštumoje, bet ir pačią dangaus iliuziją, nes tik iš dalies remiuosi tikrove. Labiau linkstu į savotišką interpretavimą ir kūrybos laisvę, kurdama gylio ir erdvės iliuziją bei paties dangaus iliuziją.

### **5. ANALOGŲ IEŠKOJIMAS**

<span id="page-27-0"></span>Kaip jau minėjau, kaip atspirties tašką savo magistro darbo koncepcijai, kūrybinei kolekcijai suformuoti pasirinkau visiems gerai žinomą Lietuvos tapytoją Rūtą Katiliūtę. Ši tapytoja – mano įkvėpėja, menininkė, į kurią norisi lygiuotis, kurios kūrybos keliu man norisi sekti (apie ją plačiau kitame skyriuje).

Kaip mėlynos spalvos mylėtoją ir jos kūrėją, pasaulinio lygio menininką, įvardinsiu – Yves Klein (Ivas Kleinas). Menininkas minimas kelių autorių sudarytoje "1000 tapybos šedevrų" knygoje. Naujojo realizmo kūrėjas, prancūzas, Ivas Kleinas savo kūrinius pradėjo eksponuoti šeštojo dešimtmečio viduryje. Toliau minėtoje knygoje pateikiama trumpa, pagrindinė informacija apie menininką (V. Charles, J. Manca ir kt., p. 505): "Kleinas patentavo "The International Klein Bleu", sodrią mėlyną spalvą, sumaišytą su sintetine derva ji nesikeičia". Ivo Kleino pasiekimai minimi ne tik tarp "1000 tapybos šedevrų", bet taip pat ir tarp "13 modernių dailininkų, kuriuos dera žinoti". Remiantis (B. Finger, p. 31) knygos informacija, I. Kleinas išgarsėjo, kai: "Kleinas sukūrė savo pirmuosius darbus, nutapydamas visą drobę viena spalva". Kiekvienas vienspalvis, monochrominis paveikslas atrodė lyg didelis dažytas stačiakampis. O pagrindinė jo darbų mintis labai paprasta – jis norėjo, kad žiūrovas, stebintis jo vienspalvius paveikslus, (B. Finger, p. 31): "galvotų apie žmones ir daiktus, kurie galėtų būti jo paveiksluose, bet nėra". I. Kleinas yra sukūręs ne tik monochrominių tapybos darbų, bet taip pat ištepęs modelių kūnus savo "firmine" spalva ir paprašęs jų atsigulti ant drobės, tokiu būdu paliekant savo kūno atspaudus. Visas šis procesas vyko ne tik uždaroje studijoje, bet ir performanso forma. Kurdamas pirmuosius vienspalvius paveikslus jis išmėgino daugelį spalvų, kol galiausiai sukūrė tamsų mėlyną atspalvį, kurį, kaip minėjau, jis pats pavadino tarptautine Ivo Kleino mėlynąja. Meninikas tapė paveikslus, kūrė skulptūras, tai pat ir paveikslus – "skulptūras" (tikriausiai būtų galima juos priskirti asambliažui). Kleinas juos darydavo iš (B. Finger, p. 31): "mėlynų kempinių, mėlynų gaublių, ir net iš mėlynų dažų tūbelių". Paveikslai – "skulptūros", kuriuose pritvirtintos minėtos kempinės bei akmenys (sunku atskirti, kur kempinė, o kur akmuo), sukuria vandenyno dugno, gylio iliuziją, primena mėnulio paviršių **(priedai nr. 7, 8)**.

Kitas autorius, kuris mane žavi savo darbų formatu, ryškiomis spalvomis, tai – vokiečių tapytojas Gothard Grauberer. Iš esmės G. Grauberer drąsi, ekspresyvi tapymo maniera šiai dienai man visiškai svetima. Be didelio formato, kuris iš karto patraukia akį ir sukelia gerą įspūdį, taip pat nepaisant ryškių, "rėkiančių" spalvų tokių, kaip rožiniai, salotiniai ar intensyvūs oranžiniai, ar bordo atspalviai (kurios turi mažai ką bendro su mano kūrybinio darbo koloritu), vis dėlto galima rasti artimų dangaus spalvos darbų, į kuriuos taip pat norima "jeiti" ir "apsidairyti" **(Priedai nr. 9, 10)**.

Dar vienas Vokietijos tapytojas ekspresionistas Hans Hartung patraukė mano dėmesį vienu savo didelio formato tapybos darbu, primenančiu erdvės, oro, dangaus tarsi juodosios skylės tapybą. Kūrinys šiek teik gąsdina, baugina, bet kartu vilioja, traukia. Prisiartinus prie jo darbo fotografijos galima įžvelgti, kad tapytojas gylį ir erdvę suformavo mažais teptuko

potėpiais, o minimalus spalvos perėjimas nuo šviesaus centro į tamsą (apačioje vėl į šviesą), tik dar labiau sustiprina gylio ir erdvės iliuziją. **(Priedas nr. 11)**

<span id="page-28-0"></span>Paskutinis autorius atrodys visiškai nesusijęs su mano magistro darbo koncepcija, tačiau jį pasirinkau kaip tapytoją, kuris taip pat vaizduoja dangų. Įdomiausia tai, kad bent jau aš asmeniškai iki autoriui Eugenijui Marcinkevičiui žodžiu nepristatant savo darbų Šiaulių universiteto galerijoje parodos atidarymo metu (Paroda "Daugtaškis" 2014 m. lapkričio mėnesį), kurioje ir man teko sudalyvauti, nebūčiau pagalvojusi, kad šis tapytojas įkvėpimo sėmėsi iš žvaigždėto nakties dangaus. Parodos "Daugtaškis" autorius sakė, kad visi darbai nutapyti pagal naktį po dangų išsidėsčiusias žvaigždes, kai kurie darbai ir pavadinti moksliniais astronomijos terminais. Po parodos pristatymo asmeniškai pakalbinus autorių norėdama sužinoti, kuris darbas jam artimiausias, ir pagal žvaigždžių išsidėstymą danguje labiausiai atsikartoja drobėje, jis negalėjo išskirti nei vieno. Šiek tiek keista, kad autorius įkvėpimo sėmėsi iš dangaus, visas taškų kompozicijas padiktavo žvaigždės, bet kai kurių darbų pavadinimai: "Sveikinimai iš skalbyklos 2014", "Adonos karoliai", nelabai ką bendro turi su dangumi. Vienaip ar kitaip, visada įdomu išgirsti, iš kur menininkai semiasi įkvėpimo **(Priedas nr. 12)**.

#### **5.1. Apie Rūtos Katiliūtės kūrybą**

Dailininkė, tapytoja. Gimė 1944 metų kovo 15 d. Marijampolėje. 1968 m. baigė Lietuvos dailės institutą (vitražo specialybė). Nuo 1969 m. dalyvauja parodose Lietuvoje ir užsienyje, 1977–2005 m. surengė 26 individualias parodas Lietuvoje, Baltijos šalyse, Vakarų Europoje. Nuo 1981 m. Lietuvos dailininkų sąjungos narė. Pelnė įvairių stipendijų: 1995–1996 m. Lietuvos aukščiausiojo laipsnio valstybės stipendija, 1996 m. – "Golart-Stiftung" stipendija (Vokietija), 1996 m. – Miuncheno kultūros departamento stipendija (Vokietija) ir kt.

R. V. Katiliūtė nutapė monochrominių abstrakčių paveikslų ir jų ciklų, kuriuose dažnai naudoja mėlyną spalvą, tyrinėja jos raiškos galimybes: "Vasaros miražai" (1986), "Krantas" (1987), "Mėnulio vasara" (1989), abstrakčios kompozicijos – "Mėlyna", ciklas "Tamsėjanti mėlyna" (visi 1996), paveikslų ciklai "Balti šešėliai" (2003), "Dangaus teritorija" (2004).

Dailininkė taip pat kuria piešinius, instaliacijas ("Žaidimas su Kandinskiu", 1995). 1997– 2001 m. LDM sukūrė 14 edukacinių programų vaikams. Darbai saugomi LDM: "Prie jūros" (1981), "Mėlynas krantas" (1982), "Ertmė" (1989), "Ūkanos" (1989).

#### *Pagal LDM internetinės svetainės "Dailininkų duomenų bazė" informaciją:*  [Ihttp://www.artistsassociation.lt/index.php?cid=24912](http://www.artistsassociation.lt/index.php?cid=24912) (Žiūrėta 2014.01.10)

Remiantis R. Jurėnaitės knygos "100 šiuolaikinių Lietuvos dailininkų" Rūta Katiliūtė Lietuvoje gerai žinoma ir vertinama dėl to, kad (p. 78): "abstrakčios dailės tradicijos Lietuvoje nėra gilios – nors bandoma jas sieti su M. K. Čiurlionio vardu, vis dėlto abstraktūs kūriniai Lietuvoje pradėjo rastis tik 7-8 – ajame dešimtmetyje, o jų raida glaudžiai susijusi su dailininkės Rūtos Katiliūtės kūryba".

Menininkė savo darbuose didžiausią dėmesį skiria spalvai. Kaip pati duodama interviu sako: "spalvą yra sunku apibūdinti ir spalva yra tam tikra filosofija ir jos pasirinkimas tapant nėra beprasmis." (L. Kanopkienė, p. 33) straipsnyje rašo, kad R. Katiliūtei: "mąstyti spalvomis tas pat, kas kvėpuoti". Šiandien R. Katiliūtė žinoma kaip mėlynos spalvos tapytoja, nors yra sukūrusi baltų, pilkų, gelsvų ir rusvų darbų ciklų, vis dėlto pirmenybę skiria mėlynai spalvai, kuri ją lydi nuo kūrybinio kelio pradžios iki šių dienų. Menininkės darbuose svarbiausia – spalvų santykiai (L. Kanopkienė, p. 33): "jų sąveika sukuria švelnų ritmingą nepaliaujamą pulsavimą, plokštuma virsta gilia perregima erdve, paveikslo paviršius skleidžia jutiminę energiją". Apie erdvės kūrimą spalva taip užsimenama I. Koncytės straipsnyje, aptariant 2004 metais atidarytą autorės parodą "Dangaus teritorija" (I. Koncytė, p. 9): "Ypač savita mėlyna spalva. Ši spalva – skaidri ir kartu dulsva, beveik perregima – sukuria erdvę".

Taip pat R. Katiliūtės darbuose galima aptikti fragmentų, motyvų, kurie kurdavo tam tikrą pasakojimą. Fragmentai ir motyvai pirmuosiuose kūrybiniuose darbuose dar buvo atpažįstami, daugiausia jie asocijuodavosi su peizažu. Vėlesniame kūrybos etape, tapyboje fragmentai ir motyvai pamažu nyko, tapo mažiau pastebimi, daugiau išplaukę ir susilieję su fonu.

Tačiau jie vis dar dominuoja menininkės piešiniuose (R. Jurėnaitė, p. 104): "piešiniai – kiek sudėtingesnių kompozicinių formų; jų elementai – linijos, elementarios geometrinės formos, ištirpdytos spalviniuose šešėliuose, kurie kyla iš įvairių spektro spalvų". Dideliuose mėlyno kolorito formatuose atsiranda raudonų dėmių, kurios taip pat būna ne atsitiktinai. Panaudojus kito atspalvio dėmę išgaunamas spalvų kontrastas, sukuriama disharmonija taip, kaip Vinifredos Gaul (W. Gaul; vokiečių tapytoja) tapybos darbe (Vinifreda GAUL "Stebėjimai", **priedas nr.13)**.

Kalbant apie savitą autorės plastinę kalbą, kuri be fragmentų ir motyvų, daugiausia apima spalvą ir potėpį (R. Jurėnaitė, p. 104): "Jos kūriniai – daugiasluoksnės gelmės, kuriose nardoma atsargiai, sluoksnis po sluoksnio, uždengiant, pridengiant, atidengiant drobės paviršių perregimais dažniausiai mėlynos atspalviais. Katiliūtės tapyba dažniausiai nėra faktūriška – dažas tarytum dematerializuojamas, abstrahuojamas, ištirpdomas spalvoje". L. Kanopkienė savo straipsnyje kalba apie švytėjimą tamsoje ar (L. Kanopkienė, p. 33): "išnirimą į šviesą, jos paveiksluose sukuria nepaliaujamą spalvos sluoksnių judėjimą". Mąstymas spalvomis – tas pats, kas kvėpavimas. Kiekviename darbe tas kvėpavimas skirtingas (L. Kanopkienė, p. 33): "gilus, lygus (tuomet ir spalvos tirštos lyg migla), kitur sutankėjęs, greitas, nerimastingas, o dar kitur lengvas, tarytum atodūsis".

<span id="page-30-0"></span>R. Katiliūtė įrodė, kad erdvės ir gylio įspūdį galima sukurti ir plokščiame paviršiuje, vien spalva ir potėpiu. Rūtos Katiliūtės darbai: **priedai nr. 14, 15, 16.**

### **6. KŪRYBINIO DARBO IEŠKOJIMAI**

Atrodo, ieškai ko nors naujo, neišbandyto. Kūryboje sieki perprasti pasirinktą technologiją, objektą, kuri koncepciją. Galiausiai įpusėjus darbui, minutėlę atsitraukus nuo darbų ir nejučiomis mintimis grįžtant atgal (metus ar du), supranti, kad tai, ką dabar sukūrei, atgimė iš naujo, iš to, ką kažkada panašaus jau esi dariusi, sukūrusi. Taip atsitiko su magistro darbo dangaus tapyba. Galvojau, kad sukursiu tai, ko dar nesu sukūrusi, išbandysiu naują technologiją, bet tą akimirką, kai radau laiko "atsitraukti" nuo baigiamojo tapybos darbo, prisiminiau, kad prie dangaus tapybos jau esu "prisilietusi". Ketvirtame bakalauro studijų kurse, gilinantis į "Gamtos tapybos studiją" (dėst. prof. R. Garbačiauskas), pabandžius perteikti įvairius gamtos vaizdus, jos subtilybes, padariau išvadą, kad remiantis fotografija, drobėje geriausiai sekėsi atkartoti dangų. Ketvirto kurso kūrybinį darbą, kaip ir magistro darbą, atlikau aliejiniais dažais, taip pat naudojau sauso įtrynimo techniką ant drobės. Skirtumas tik tas, kad ketvirto kurso tapybos darbo formatas buvo šiek tiek mažesnis nei magistro kūrybinio darbo. **(Priedai nr. 17, 18)**

Po ketvirto kurso studijų dangaus kaip objekto nepamiršau ir ėmiausi dangaus fotografijos. Dažniausiai paveiksluodavau dangų prieš audrą ar po jos. Tada, kai sakoma "Rodos, dangus su žeme maišosi", kai dangus ir debesys keičia savo spalvą ir formą. Kartais fotografuodavau ir pavienius, žydrame danguje plaukiančius debesis. Paskui nuotraukas koreguodavau "fotošopu": karpydavau, fragmentuodavau, kol jos įgaudavo naują pavidalą, naują formą. Audrų fotografijos kėlė nuostabą, debesų formos atrodė labai sudėtingos ir daugiausia apibrėžtos formos, ko išties nesinorėjo, tarsi daikto, turinčio savo formą, dydį, apimtį, siluetą, perteikti drobėje, galvojant apie tapybą tiek bakalauro, tiek magistro studijų metu.

Grįžtant prie magistro darbo koncepcijos, gyliui ir erdvei perteikti dangaus tapyba galėjau eiti keliais skirtingais keliais. Vienas iš pasirinkimų – nusipaveikslavus ir išfragmentavus pasirinkto menininko kūrybos darbą, kuriame dominuoja dangus (pavyzdžiui, mano aprašytų renesanso menininkų darbai), savaip interpretuojant suformuoti drobėje. Tačiau nesinorėjo pasinaudoti kito autoriaus darbu. Pasirinkau formuoti darbą, remiantis sava fotografija. Reikėjo tik išsirinkti tinkamą variantą: audros debesies tapybą, dienos pavienių plunksninių debesų tapybą arba besisklaidant vakaro debesims – nakties dangaus tapybą, kai danguje pasirodo pirmosios žvaigždės. Visi variantai buvo tinkami suformuoti gyliui, nes dangaus foną dengia tarsi sluoksniais susiformavę, perdengę, uždengę vienas kitą debesys. Debesų perdengimai su vietomis matoma, pro debesis prašviečiama dangaus spalva sukuria gylio įspūdį, tuo tarpu erdvės įspūdį kuria pats visas kūrybinio darbo formatas (2.60 x 3 m) ir begalinio, besitęsiančio, į drobės paviršių įkomponuoto debesies dalelė.

Kūrybiniam darbui, technologiniams įgūdžiams susiformuoti padėjo magistro studijų metu aliejiniais dažais ant drobės nutapyti darbai (keli pavyzdžiai pateikiami prie priedų).

### **6.1. Kūrybinio darbo eiga**

<span id="page-32-0"></span>Visų pirma, prieš pradedant tapyti buvo pasirinkta viena iš mano padarytų fotografijų, kuri tinkamai apkirpta ir tokiu būdu atsisakyta nereikalingų detalių. Kiekvieną darbą tapiau atskirai, o po to sujungiau visas 4 drobes į galutinį formatą (2.60 x 3 m).

Kūrybinis darbas atliktas sauso įtrynimo technika, kai tapant nenaudojamas skiediklis arba jo naudojama labai minimaliai. Dideliu, gan kietu teptuku įvairiais judesiais (dažniausiai sukamaisiais) dažai buvo įtrinami į paviršių. Vietomis formuojant debesies judėjimą teptuko sukamieji judesiai buvo pakeičiami kitais kryptingais judesiais, dažų potėpiais.

Dangaus tapybai naudojau minimalų, lokalių spalvų kiekį: visus galimus kobalto ir ultramarino atspalvius bei du skirtingus baltos spalvos atspalvius. Formuojant debesis retkarčiais baltą dažą papildydavau ochra. Kobalto ir ultramarino aliejinius dažus maišant su įvairiu kiekiu baltos spalvos (arba sumaišius visus dažus kartu) išgaunami įvairūs tonai, tinkami perteikti dangų. Į dangui suformuoti paruoštą aliejinių dažų masę įdėjau dar daugiau baltos ir, išgavus žymų skirtumą, buvo formuojami debesys.

Kadangi visas kūrybinis darbas sujungiamas iš 4 atskirų drobių, nepatogumo dėl aukščio buvo išvengta. Tapiau kiekvieną darbą (1.30 x 1.50 m) atskirai ant molberto. Nutapius pirmąjį darbą ir atrėmus į sieną ant grindų, prisijunkdavau kitą, turintį būti šalia apačioje. Pradėjus nuo sujungimo ir padarius perėjimą iš vienos drobės į kitą, vėl patogiai įsitaisydavau prie molberto užbaigti darbą. Po to perėjau prie viršutinių drobių ir taip užbaigiau visą darbą. Galiausiai sujungus visas drobes į galutinį formatą, pakabinau jį ant sienos. Teliko tik apibendrinti uždedant paskutinius akcentus, išryškinant pagrindines dėmes.

Taip minimaliomis darbo priemonėmis, sąnaudomis, naudojant sauso įtrynimo techniką, dedant kelis dažų sluoksnius, perdengimus, buvo sukurta gylio ir erdvės iliuzija dangaus tapyboje.

Atrodo, viskas aišku ir paprasta, tačiau nebuvo taip lengva ir ne viskas sekėsi taip, kaip turėjo arba galėjo būti.

#### **6.2. Kūrybinio darbo analizė**

<span id="page-33-0"></span>Kuriant gylio ir erdvės iliuziją dangaus tapyboje rėmiausi ne tik praktiniais įgūdžiais, bet ir teorine medžiaga.

Tačiau darbo rezultatą ir kokybę nulėmė ne teoriniai aspektai, o praktiniai įgūdžiai, patirtos nesėkmės ir išmoktos pamokos.

Turiu pripažinti, kad savo kūrybiniu darbu esu patenkinta tik iš dalies. Visų pirma, supratau, kad trūko praktikos. Jei būčiau iki galutinio kūrybinio darbo nutapius bent 4 (1.30 x 1.50 m) formato darbus, būčiau visiškai perpratus technologiją ir sukūrus didesnį gylio ir erdvės įspūdį galutiniame darbe.

Technologijos neįsisavinimas lėmė tai, kad darbai skyrėsi ne tik technologiniais procesais, bet ir tonais. Teko keisti drobių padėtis ir iš naujo formuoti dangaus ir debesų kompoziciją, dėl to atitrūkta nuo pasirinktos dangaus fotografijos, į kurią planuota orientuotis kuriant gylio ir erdvės iliuziją. Dar viena klaida, kuri trukdė formuoti lengvus peršviečiamus debesis, buvo ta, kad darbo pradžioje per ryškiai ir griežtai dažais pasižymėjau kompoziciją. Tose vietose teko dėti storesnį dažų sluoksnį, tokiu būdu nukrypstant nuo pirminio sauso įtrynimo technikos darbo formavimo. Vis dėlto, šios nesėkmės man leido neprisirišti prie pradžioje apsibrėžtos kompozicijos, kuri būtų šiek tiek ribojusi technologinį procesą.

Šiuolaikinių priemonių pagalba, spartinančių aliejinių dažų džiūvimą (kas man buvo didelis atradimas ir išgebėjimas), sujungus visus 4 darbus į galutinį baigiamąjį darbą, toliau formuodama naujus spalvinius perdengimus (į aliejinių dažų masę įmaišant nedidelį kiekį priemonės spartinančios džiūvimą), pavyko sukomponuoti, paslėpti klaidas ir pasiekti išsikeltą tikslą – sukurti gylio ir erdvės iliuziją dangaus tapyboje.

### **IŠVADOS**

<span id="page-34-0"></span>Vis dėlto, kūrybinis magistro darbas buvo sukurtas remiantis ne vien įsisavinta technologija, suformuotais įgūdžiais, kaip kad buvo numatoma magistro darbo tikslo formuluotėje.

Pasinaudojau 2 skyriaus pabaigoje aptarta spalvų keliama įtaiga, kai tamsiame fone esantis šviesaus tono objektas išstumiamas į pirmą planą. Taip pat pasinaudojau 3 skyriaus peizažo kūrimo taisyklėmis, kai tapybos darbo apačioje rekomenduojama dėti šaltesnių, melsvos spalvos atspalvių, taip darbui suteikiant gylio ir erdvės įspūdį. Iš skyriaus "Dailė ir iliuzija" pasinaudojau tuščio fono iliuzijos kūrimo sąlyga, kurią žiūrovas gali laisvai interpretuoti ir užpildyti. Didelę įtaką kūrybiniam darbui turėjo gilinamasis į R. Katiliūtės kūrybą, renkant informaciją apie jos kūrybą iš knygų, žurnalų, straipsnių laikraščiuose ir internete bei interviu, taip pat stebint ir analizuojant jos kūrybos darbus.

Svarbiausia, suvokiau, kad gylio ir erdvės tapyboje nesukursi, ją gali tik imituoti, o visa tai vadinama iliuzijos kūrimu.

Nepaisant teorinėje dalyje pateikiamais patarimais (kuriais ir pasinaudojau), kaip sukurti įtikinamą peizažą, suformuoti iliuzija paremtą darbą, vis dėlto, teorija, kuria remtasi formuojant magistro kūrybinį darbą, didelės įtakos kūrybiniame procese neturėjo. Teorija, kuria pasinaudojau tapybos darbe, tik papildomas įrankis siekiant padaryti įtaigesnį darbą. Todėl drįstu teigti, kad pasiekti išsikeltą tikslą lėmė suformuoti praktiniai, technologiniai įgūdžiai. Tapydama savita, minkštai niuansuota, sauso įtrynimo technika, naudodama lokalias dangaus spalvas bei modeliuodama pasirinktą objektą sluoksniais, perdengimais, pavyko pasiekti užsibrėžtą magistro darbo tikslą – sukurti gylio ir erdvės iliuziją dangaus tapyboje ir tuo pačiu patvirtinti išsikeltą hipotezę.

### **LITERATŪRA**

- <span id="page-35-0"></span>1. Adomonis J. Nuo taško iki sintezės. Vilniaus dailės akademijos leidykla. Vilnius. 2008
- 2. Barron G. Tapyba akrilu. Naujoji Rosma. Vilnius. 2014
- 3. Bendrotienė A., Bogušienė V. ir kt. Tarptautinių žodžių žodynas. Alma littera. 2008
- 4. Charles V., Manca J. ir kt. 1000 tapybos šedevrų. Charibdė. Vilnius. 2007
- 5. Cole A. Renesansas. Alma littera. Vilnius. 2001
- 6. Finger B. 13 modernių dailininkų, kuriuos dera žinoti. Modernaus meno centras. Vilnius. 2014
- 7. Gere Z. K, Kuntler T. R., Erdvė, forma, spalva. Šviesa. Kaunas. 1997
- 8. Gombrich E. H. Dailė ir iliuzija. Alma littera. Vilnius 2000
- 9. Harrison H. Piešimo technikų enciklopedija. Mūsų knyga. 2005
- 10. Harrison H. Kaip piešti ir tapyti. Naujoji Rosma. Vilnius. 2008
- 11. Harrison H. Pastelės mokykla. Mūsų knyga. Singapūras. 2008
- 12. Kameneva J. Kokios spalvos vaivorykštė. Vaga. Vilnius. 1967
- 13. Leonardas da Vinčis. Redagavo ir įžangą parašė Dickens E. da VINČIO užrašai. Jotema. 2006
- 14. Smith R. Dailininko vadovas. Alma littera. Vilnius. 2007
- 15. Sturgis A. Magija dailėje. Alma littera. Vilnius. 1999
- 16. Jurėnaitė R. 100 šiuolaikinių Lietuvos dailininkų. R. Paknio leidykla. Vilnius. 2001

#### *Straipsniai*

- 17. Koncytė I. Dangaus teritorija. Rūtos Katiliūtės tapyba "Meno nišoje"// 7 meno dienos. Vilniaus kultūros savaitraštis. 2004 m. lapkričio 19d. Nr. 42 (637)
- 18. Kanopkienė L. Rūtos Katiliūtės šviesos ženklai// Kultūros barai. 2003-11.
- 19. Informacija apie R. Katiliūtę pagal LDM internetinės svetainės "Dailininkų duomenų bazė" informaciją: <http://www.artistsassociation.lt/index.php?cid=24912> (Žiūrėta 2014.01.10)
- 20. Menotyrininkės Julijos Petkevičienės interviu su R. Katiliūte: <http://www.youtube.com/watch?v=Gm-G098wO9o> (Žiūrėta 2014.01.12)

### **PRIEDAI**

<span id="page-36-0"></span>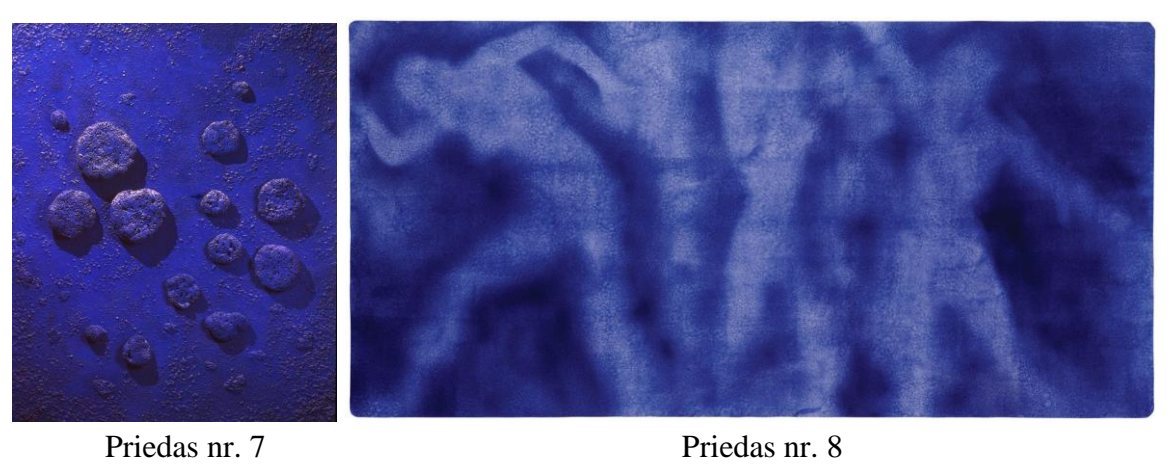

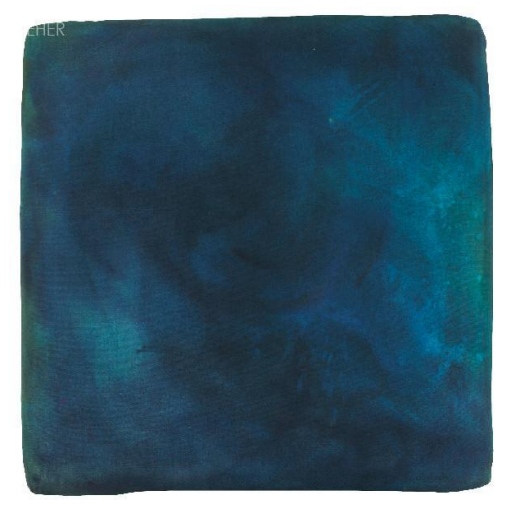

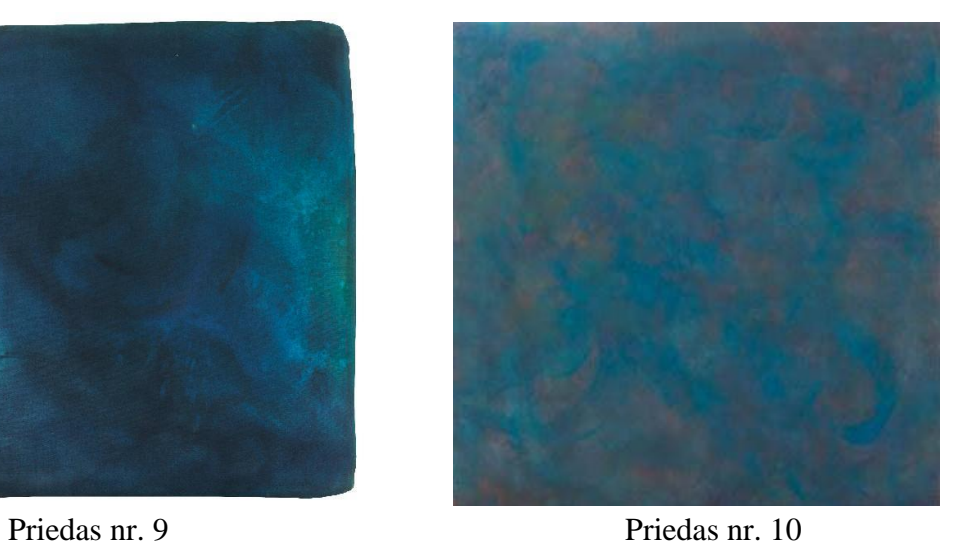

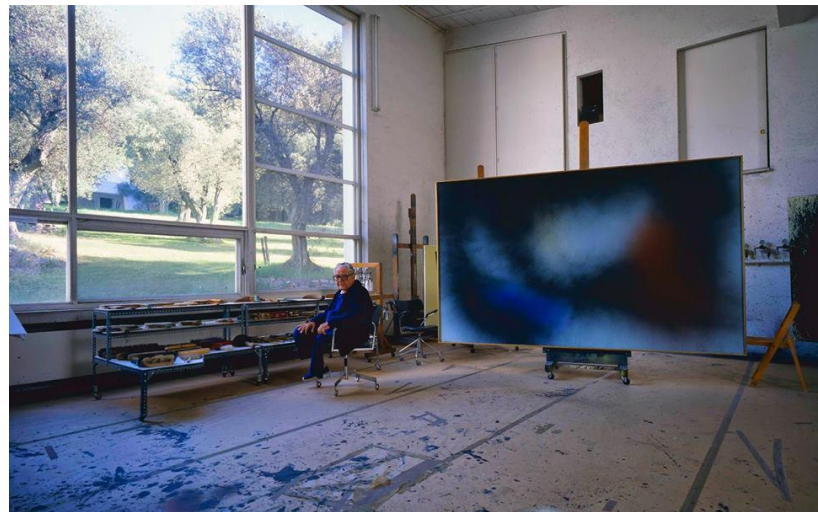

Priedas nr. 11

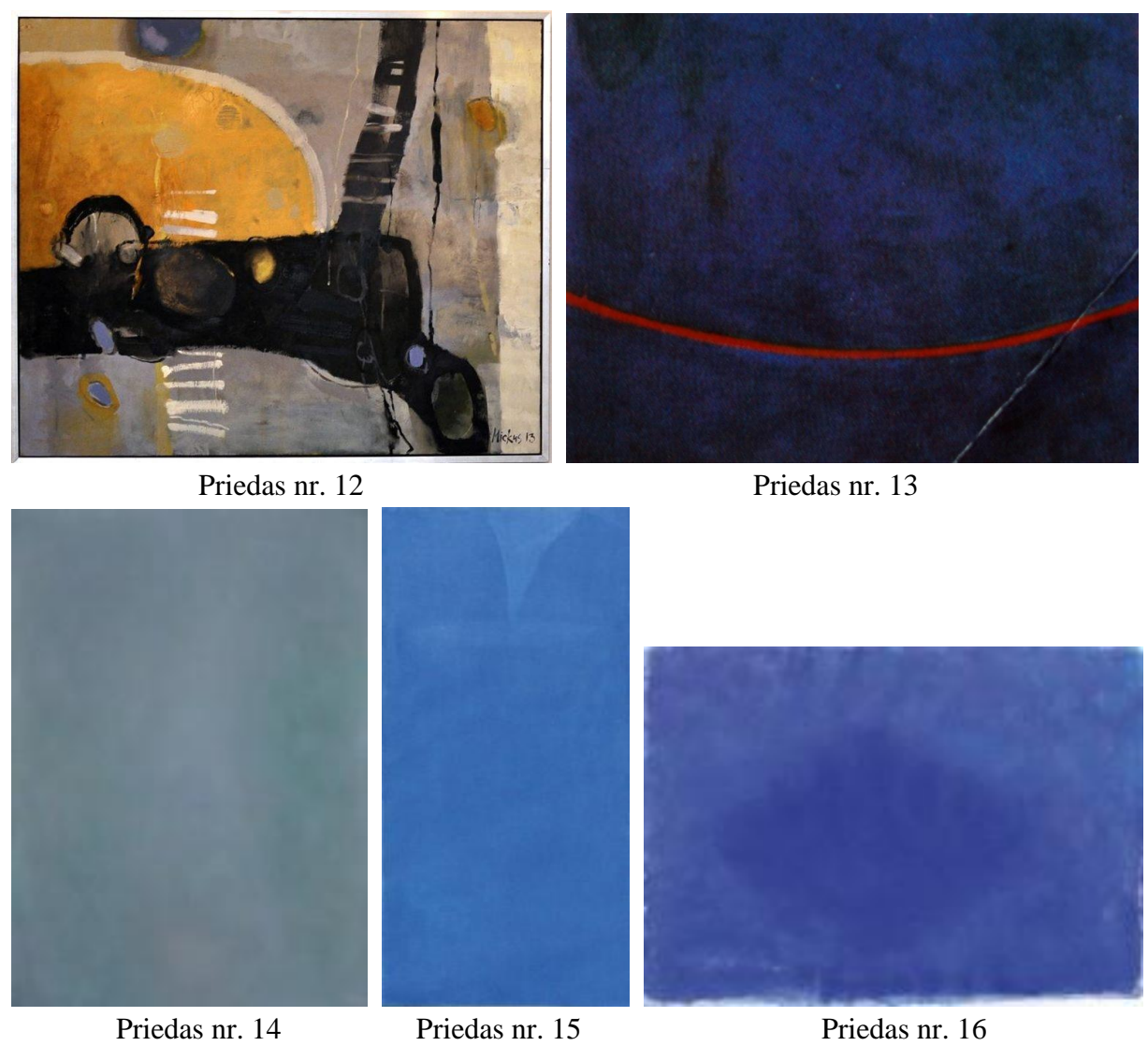

#### **Priedų internetiniai adresai, knygų iliustracijos:**

- 1. [https://www.google.lt/search?q=d%C5%BEovanis+belinis&source=lnms&tbm=isc](https://www.google.lt/search?q=d%C5%BEovanis+belinis&source=lnms&tbm=isch&sa=X&ei=8CGDU6_dOMqp7QabkYCIDQ&ved=0CAYQ_AUoAQ&biw=1366&bih=634#facrc=_&imgdii=_&imgrc=rn9n-6wiIQlFrM%253A%3BCBhF3Awu6veqHM%3Bhttp%253A%252F%252Fupload.wikimedia.org%252Fwikipedia%252Fcommons%252F2%252F28%252FTizian_082b.jpg%3Bhttp%253A%252F%252Flt.wikipedia.org%252Fwiki%252FTiziano_Vecelli%3B2586%3B3051) [h&sa=X&ei=8CGDU6\\_dOMqp7QabkYCIDQ&ved=0CAYQ\\_AUoAQ&biw=1366](https://www.google.lt/search?q=d%C5%BEovanis+belinis&source=lnms&tbm=isch&sa=X&ei=8CGDU6_dOMqp7QabkYCIDQ&ved=0CAYQ_AUoAQ&biw=1366&bih=634#facrc=_&imgdii=_&imgrc=rn9n-6wiIQlFrM%253A%3BCBhF3Awu6veqHM%3Bhttp%253A%252F%252Fupload.wikimedia.org%252Fwikipedia%252Fcommons%252F2%252F28%252FTizian_082b.jpg%3Bhttp%253A%252F%252Flt.wikipedia.org%252Fwiki%252FTiziano_Vecelli%3B2586%3B3051)  $&\text{bih=634#facrc= }&\text{imgdi= }&\text{imgrc=rn9n-}$ [6wiIQlFrM%253A%3BCBhF3Awu6veqHM%3Bhttp%253A%252F%252Fupload.](https://www.google.lt/search?q=d%C5%BEovanis+belinis&source=lnms&tbm=isch&sa=X&ei=8CGDU6_dOMqp7QabkYCIDQ&ved=0CAYQ_AUoAQ&biw=1366&bih=634#facrc=_&imgdii=_&imgrc=rn9n-6wiIQlFrM%253A%3BCBhF3Awu6veqHM%3Bhttp%253A%252F%252Fupload.wikimedia.org%252Fwikipedia%252Fcommons%252F2%252F28%252FTizian_082b.jpg%3Bhttp%253A%252F%252Flt.wikipedia.org%252Fwiki%252FTiziano_Vecelli%3B2586%3B3051) [wikimedia.org%252Fwikipedia%252Fcommons%252F2%252F28%252FTizian\\_08](https://www.google.lt/search?q=d%C5%BEovanis+belinis&source=lnms&tbm=isch&sa=X&ei=8CGDU6_dOMqp7QabkYCIDQ&ved=0CAYQ_AUoAQ&biw=1366&bih=634#facrc=_&imgdii=_&imgrc=rn9n-6wiIQlFrM%253A%3BCBhF3Awu6veqHM%3Bhttp%253A%252F%252Fupload.wikimedia.org%252Fwikipedia%252Fcommons%252F2%252F28%252FTizian_082b.jpg%3Bhttp%253A%252F%252Flt.wikipedia.org%252Fwiki%252FTiziano_Vecelli%3B2586%3B3051) [2b.jpg%3Bhttp%253A%252F%252Flt.wikipedia.org%252Fwiki%252FTiziano\\_Ve](https://www.google.lt/search?q=d%C5%BEovanis+belinis&source=lnms&tbm=isch&sa=X&ei=8CGDU6_dOMqp7QabkYCIDQ&ved=0CAYQ_AUoAQ&biw=1366&bih=634#facrc=_&imgdii=_&imgrc=rn9n-6wiIQlFrM%253A%3BCBhF3Awu6veqHM%3Bhttp%253A%252F%252Fupload.wikimedia.org%252Fwikipedia%252Fcommons%252F2%252F28%252FTizian_082b.jpg%3Bhttp%253A%252F%252Flt.wikipedia.org%252Fwiki%252FTiziano_Vecelli%3B2586%3B3051) [celli%3B2586%3B3051](https://www.google.lt/search?q=d%C5%BEovanis+belinis&source=lnms&tbm=isch&sa=X&ei=8CGDU6_dOMqp7QabkYCIDQ&ved=0CAYQ_AUoAQ&biw=1366&bih=634#facrc=_&imgdii=_&imgrc=rn9n-6wiIQlFrM%253A%3BCBhF3Awu6veqHM%3Bhttp%253A%252F%252Fupload.wikimedia.org%252Fwikipedia%252Fcommons%252F2%252F28%252FTizian_082b.jpg%3Bhttp%253A%252F%252Flt.wikipedia.org%252Fwiki%252FTiziano_Vecelli%3B2586%3B3051) (žiūrėta 2014.05.25)
- 2. [https://www.google.lt/search?q=d%C5%BEovanis+belinis&source=lnms&tbm=isc](https://www.google.lt/search?q=d%C5%BEovanis+belinis&source=lnms&tbm=isch&sa=X&ei=8CGDU6_dOMqp7QabkYCIDQ&ved=0CAYQ_AUoAQ&biw=1366&bih=634#q=joachim+patinir&tbm=isch&facrc=_&imgdii=_&imgrc=3h7NDeXZ-04MhM%253A%3BoUTG9uwhlkEc0M%3Bhttp%253A%252F%252Fupload.wikimedia.org%252Fwikipedia%252Fcommons%252F7%252F7d%252FJoachim_Patinir_003.jpg%3Bhttp%253A%252F%252Fit.wikipedia.org%252Fwiki%252FJoachim_) [h&sa=X&ei=8CGDU6\\_dOMqp7QabkYCIDQ&ved=0CAYQ\\_AUoAQ&biw=1366](https://www.google.lt/search?q=d%C5%BEovanis+belinis&source=lnms&tbm=isch&sa=X&ei=8CGDU6_dOMqp7QabkYCIDQ&ved=0CAYQ_AUoAQ&biw=1366&bih=634#q=joachim+patinir&tbm=isch&facrc=_&imgdii=_&imgrc=3h7NDeXZ-04MhM%253A%3BoUTG9uwhlkEc0M%3Bhttp%253A%252F%252Fupload.wikimedia.org%252Fwikipedia%252Fcommons%252F7%252F7d%252FJoachim_Patinir_003.jpg%3Bhttp%253A%252F%252Fit.wikipedia.org%252Fwiki%252FJoachim_) [&bih=634#q=joachim+patinir&tbm=isch&facrc=\\_&imgdii=\\_&imgrc=3h7NDeXZ-](https://www.google.lt/search?q=d%C5%BEovanis+belinis&source=lnms&tbm=isch&sa=X&ei=8CGDU6_dOMqp7QabkYCIDQ&ved=0CAYQ_AUoAQ&biw=1366&bih=634#q=joachim+patinir&tbm=isch&facrc=_&imgdii=_&imgrc=3h7NDeXZ-04MhM%253A%3BoUTG9uwhlkEc0M%3Bhttp%253A%252F%252Fupload.wikimedia.org%252Fwikipedia%252Fcommons%252F7%252F7d%252FJoachim_Patinir_003.jpg%3Bhttp%253A%252F%252Fit.wikipedia.org%252Fwiki%252FJoachim_)[04MhM%253A%3BoUTG9uwhlkEc0M%3Bhttp%253A%252F%252Fupload.wiki](https://www.google.lt/search?q=d%C5%BEovanis+belinis&source=lnms&tbm=isch&sa=X&ei=8CGDU6_dOMqp7QabkYCIDQ&ved=0CAYQ_AUoAQ&biw=1366&bih=634#q=joachim+patinir&tbm=isch&facrc=_&imgdii=_&imgrc=3h7NDeXZ-04MhM%253A%3BoUTG9uwhlkEc0M%3Bhttp%253A%252F%252Fupload.wikimedia.org%252Fwikipedia%252Fcommons%252F7%252F7d%252FJoachim_Patinir_003.jpg%3Bhttp%253A%252F%252Fit.wikipedia.org%252Fwiki%252FJoachim_) [media.org%252Fwikipedia%252Fcommons%252F7%252F7d%252FJoachim\\_Patin](https://www.google.lt/search?q=d%C5%BEovanis+belinis&source=lnms&tbm=isch&sa=X&ei=8CGDU6_dOMqp7QabkYCIDQ&ved=0CAYQ_AUoAQ&biw=1366&bih=634#q=joachim+patinir&tbm=isch&facrc=_&imgdii=_&imgrc=3h7NDeXZ-04MhM%253A%3BoUTG9uwhlkEc0M%3Bhttp%253A%252F%252Fupload.wikimedia.org%252Fwikipedia%252Fcommons%252F7%252F7d%252FJoachim_Patinir_003.jpg%3Bhttp%253A%252F%252Fit.wikipedia.org%252Fwiki%252FJoachim_) [ir\\_003.jpg%3Bhttp%253A%252F%252Fit.wikipedia.org%252Fwiki%252FJoachim](https://www.google.lt/search?q=d%C5%BEovanis+belinis&source=lnms&tbm=isch&sa=X&ei=8CGDU6_dOMqp7QabkYCIDQ&ved=0CAYQ_AUoAQ&biw=1366&bih=634#q=joachim+patinir&tbm=isch&facrc=_&imgdii=_&imgrc=3h7NDeXZ-04MhM%253A%3BoUTG9uwhlkEc0M%3Bhttp%253A%252F%252Fupload.wikimedia.org%252Fwikipedia%252Fcommons%252F7%252F7d%252FJoachim_Patinir_003.jpg%3Bhttp%253A%252F%252Fit.wikipedia.org%252Fwiki%252FJoachim_) [\\_Patinir%3B3998%3B4226](https://www.google.lt/search?q=d%C5%BEovanis+belinis&source=lnms&tbm=isch&sa=X&ei=8CGDU6_dOMqp7QabkYCIDQ&ved=0CAYQ_AUoAQ&biw=1366&bih=634#q=joachim+patinir&tbm=isch&facrc=_&imgdii=_&imgrc=3h7NDeXZ-04MhM%253A%3BoUTG9uwhlkEc0M%3Bhttp%253A%252F%252Fupload.wikimedia.org%252Fwikipedia%252Fcommons%252F7%252F7d%252FJoachim_Patinir_003.jpg%3Bhttp%253A%252F%252Fit.wikipedia.org%252Fwiki%252FJoachim_) (žiūrėta 2014.05.25)
- 3. [https://www.google.lt/search?q=d%C5%BEovanis+belinis&source=lnms&tbm=isc](https://www.google.lt/search?q=d%C5%BEovanis+belinis&source=lnms&tbm=isch&sa=X&ei=8CGDU6_dOMqp7QabkYCIDQ&ved=0CAYQ_AUoAQ&biw=1366&bih=634#q=d%C5%BEord%C5%BEon%C4%97+audra&tbm=isch&facrc=_&imgdii=_&imgrc=mIhrKATvLxbZWM%253A%3B0XKwh7qDOxzhaM%3Bhttp%253A%252F%252Fars.mkp.emokykla.lt%252FArs2%252Fdailinikai%252Fdail_iliustr%252Fdziorgio_audra1505-10.jpg%3Bhttp%253A%252F%252Fars.mkp.emokykla.lt%) [h&sa=X&ei=8CGDU6\\_dOMqp7QabkYCIDQ&ved=0CAYQ\\_AUoAQ&biw=1366](https://www.google.lt/search?q=d%C5%BEovanis+belinis&source=lnms&tbm=isch&sa=X&ei=8CGDU6_dOMqp7QabkYCIDQ&ved=0CAYQ_AUoAQ&biw=1366&bih=634#q=d%C5%BEord%C5%BEon%C4%97+audra&tbm=isch&facrc=_&imgdii=_&imgrc=mIhrKATvLxbZWM%253A%3B0XKwh7qDOxzhaM%3Bhttp%253A%252F%252Fars.mkp.emokykla.lt%252FArs2%252Fdailinikai%252Fdail_iliustr%252Fdziorgio_audra1505-10.jpg%3Bhttp%253A%252F%252Fars.mkp.emokykla.lt%) [&bih=634#q=d%C5%BEord%C5%BEon%C4%97+audra&tbm=isch&facrc=\\_&im](https://www.google.lt/search?q=d%C5%BEovanis+belinis&source=lnms&tbm=isch&sa=X&ei=8CGDU6_dOMqp7QabkYCIDQ&ved=0CAYQ_AUoAQ&biw=1366&bih=634#q=d%C5%BEord%C5%BEon%C4%97+audra&tbm=isch&facrc=_&imgdii=_&imgrc=mIhrKATvLxbZWM%253A%3B0XKwh7qDOxzhaM%3Bhttp%253A%252F%252Fars.mkp.emokykla.lt%252FArs2%252Fdailinikai%252Fdail_iliustr%252Fdziorgio_audra1505-10.jpg%3Bhttp%253A%252F%252Fars.mkp.emokykla.lt%) [gdii=\\_&imgrc=mIhrKATvLxbZWM%253A%3B0XKwh7qDOxzhaM%3Bhttp%25](https://www.google.lt/search?q=d%C5%BEovanis+belinis&source=lnms&tbm=isch&sa=X&ei=8CGDU6_dOMqp7QabkYCIDQ&ved=0CAYQ_AUoAQ&biw=1366&bih=634#q=d%C5%BEord%C5%BEon%C4%97+audra&tbm=isch&facrc=_&imgdii=_&imgrc=mIhrKATvLxbZWM%253A%3B0XKwh7qDOxzhaM%3Bhttp%253A%252F%252Fars.mkp.emokykla.lt%252FArs2%252Fdailinikai%252Fdail_iliustr%252Fdziorgio_audra1505-10.jpg%3Bhttp%253A%252F%252Fars.mkp.emokykla.lt%) [3A%252F%252Fars.mkp.emokykla.lt%252FArs2%252Fdailinikai%252Fdail\\_iliust](https://www.google.lt/search?q=d%C5%BEovanis+belinis&source=lnms&tbm=isch&sa=X&ei=8CGDU6_dOMqp7QabkYCIDQ&ved=0CAYQ_AUoAQ&biw=1366&bih=634#q=d%C5%BEord%C5%BEon%C4%97+audra&tbm=isch&facrc=_&imgdii=_&imgrc=mIhrKATvLxbZWM%253A%3B0XKwh7qDOxzhaM%3Bhttp%253A%252F%252Fars.mkp.emokykla.lt%252FArs2%252Fdailinikai%252Fdail_iliustr%252Fdziorgio_audra1505-10.jpg%3Bhttp%253A%252F%252Fars.mkp.emokykla.lt%) [r%252Fdziorgio\\_audra1505-](https://www.google.lt/search?q=d%C5%BEovanis+belinis&source=lnms&tbm=isch&sa=X&ei=8CGDU6_dOMqp7QabkYCIDQ&ved=0CAYQ_AUoAQ&biw=1366&bih=634#q=d%C5%BEord%C5%BEon%C4%97+audra&tbm=isch&facrc=_&imgdii=_&imgrc=mIhrKATvLxbZWM%253A%3B0XKwh7qDOxzhaM%3Bhttp%253A%252F%252Fars.mkp.emokykla.lt%252FArs2%252Fdailinikai%252Fdail_iliustr%252Fdziorgio_audra1505-10.jpg%3Bhttp%253A%252F%252Fars.mkp.emokykla.lt%)

[10.jpg%3Bhttp%253A%252F%252Fars.mkp.emokykla.lt%252FArs2%252Fdailini](https://www.google.lt/search?q=d%C5%BEovanis+belinis&source=lnms&tbm=isch&sa=X&ei=8CGDU6_dOMqp7QabkYCIDQ&ved=0CAYQ_AUoAQ&biw=1366&bih=634#q=d%C5%BEord%C5%BEon%C4%97+audra&tbm=isch&facrc=_&imgdii=_&imgrc=mIhrKATvLxbZWM%253A%3B0XKwh7qDOxzhaM%3Bhttp%253A%252F%252Fars.mkp.emokykla.lt%252FArs2%252Fdailinikai%252Fdail_iliustr%252Fdziorgio_audra1505-10.jpg%3Bhttp%253A%252F%252Fars.mkp.emokykla.lt%) [kai%252F1\\_10%252Fdzor\\_did.htm%3B500%3B626](https://www.google.lt/search?q=d%C5%BEovanis+belinis&source=lnms&tbm=isch&sa=X&ei=8CGDU6_dOMqp7QabkYCIDQ&ved=0CAYQ_AUoAQ&biw=1366&bih=634#q=d%C5%BEord%C5%BEon%C4%97+audra&tbm=isch&facrc=_&imgdii=_&imgrc=mIhrKATvLxbZWM%253A%3B0XKwh7qDOxzhaM%3Bhttp%253A%252F%252Fars.mkp.emokykla.lt%252FArs2%252Fdailinikai%252Fdail_iliustr%252Fdziorgio_audra1505-10.jpg%3Bhttp%253A%252F%252Fars.mkp.emokykla.lt%) (žiūrėta 2014.05.25)

- 4. [http://en.wikipedia.org/wiki/File:Titian\\_Bacchus\\_and\\_Ariadne.jpg\(](http://en.wikipedia.org/wiki/File:Titian_Bacchus_and_Ariadne.jpg)žiūrėta 2014.05.25)
- 5. [http://lt.wikipedia.org/wiki/Vaizdas:Tizian\\_041.jpg](http://lt.wikipedia.org/wiki/Vaizdas:Tizian_041.jpg) (žiūrėta 2014.05.25)
- 6. [https://www.google.lt/search?q=d%C5%BEovanis+belinis&source=lnms&tbm=isc](https://www.google.lt/search?q=d%C5%BEovanis+belinis&source=lnms&tbm=isch&sa=X&ei=8CGDU6_dOMqp7QabkYCIDQ&ved=0CAYQ_AUoAQ&biw=1366&bih=634#q=koredzas&tbm=isch&facrc=_&imgdii=qYTesJ1IY7aIyM%3A%3Buz-A-8SxPF3CKM%3BqYTesJ1IY7aIyM%3A&imgrc=qYTesJ1IY7aIyM%253A%3B3bCsGVufbpBFpM%3Bhttp%253A%252F%252Fupload.wikimedia.org%252Fwikipedia%252Fcommons%252Fa%252Fa5%252FCupola_Duomo_Parma_Correggio.jpg%3Bht) [h&sa=X&ei=8CGDU6\\_dOMqp7QabkYCIDQ&ved=0CAYQ\\_AUoAQ&biw=1366](https://www.google.lt/search?q=d%C5%BEovanis+belinis&source=lnms&tbm=isch&sa=X&ei=8CGDU6_dOMqp7QabkYCIDQ&ved=0CAYQ_AUoAQ&biw=1366&bih=634#q=koredzas&tbm=isch&facrc=_&imgdii=qYTesJ1IY7aIyM%3A%3Buz-A-8SxPF3CKM%3BqYTesJ1IY7aIyM%3A&imgrc=qYTesJ1IY7aIyM%253A%3B3bCsGVufbpBFpM%3Bhttp%253A%252F%252Fupload.wikimedia.org%252Fwikipedia%252Fcommons%252Fa%252Fa5%252FCupola_Duomo_Parma_Correggio.jpg%3Bht) [&bih=634#q=koredzas&tbm=isch&facrc=\\_&imgdii=qYTesJ1IY7aIyM%3A%3Buz](https://www.google.lt/search?q=d%C5%BEovanis+belinis&source=lnms&tbm=isch&sa=X&ei=8CGDU6_dOMqp7QabkYCIDQ&ved=0CAYQ_AUoAQ&biw=1366&bih=634#q=koredzas&tbm=isch&facrc=_&imgdii=qYTesJ1IY7aIyM%3A%3Buz-A-8SxPF3CKM%3BqYTesJ1IY7aIyM%3A&imgrc=qYTesJ1IY7aIyM%253A%3B3bCsGVufbpBFpM%3Bhttp%253A%252F%252Fupload.wikimedia.org%252Fwikipedia%252Fcommons%252Fa%252Fa5%252FCupola_Duomo_Parma_Correggio.jpg%3Bht) [-A-](https://www.google.lt/search?q=d%C5%BEovanis+belinis&source=lnms&tbm=isch&sa=X&ei=8CGDU6_dOMqp7QabkYCIDQ&ved=0CAYQ_AUoAQ&biw=1366&bih=634#q=koredzas&tbm=isch&facrc=_&imgdii=qYTesJ1IY7aIyM%3A%3Buz-A-8SxPF3CKM%3BqYTesJ1IY7aIyM%3A&imgrc=qYTesJ1IY7aIyM%253A%3B3bCsGVufbpBFpM%3Bhttp%253A%252F%252Fupload.wikimedia.org%252Fwikipedia%252Fcommons%252Fa%252Fa5%252FCupola_Duomo_Parma_Correggio.jpg%3Bht)

[8SxPF3CKM%3BqYTesJ1IY7aIyM%3A&imgrc=qYTesJ1IY7aIyM%253A%3B3b](https://www.google.lt/search?q=d%C5%BEovanis+belinis&source=lnms&tbm=isch&sa=X&ei=8CGDU6_dOMqp7QabkYCIDQ&ved=0CAYQ_AUoAQ&biw=1366&bih=634#q=koredzas&tbm=isch&facrc=_&imgdii=qYTesJ1IY7aIyM%3A%3Buz-A-8SxPF3CKM%3BqYTesJ1IY7aIyM%3A&imgrc=qYTesJ1IY7aIyM%253A%3B3bCsGVufbpBFpM%3Bhttp%253A%252F%252Fupload.wikimedia.org%252Fwikipedia%252Fcommons%252Fa%252Fa5%252FCupola_Duomo_Parma_Correggio.jpg%3Bht) [CsGVufbpBFpM%3Bhttp%253A%252F%252Fupload.wikimedia.org%252Fwikipe](https://www.google.lt/search?q=d%C5%BEovanis+belinis&source=lnms&tbm=isch&sa=X&ei=8CGDU6_dOMqp7QabkYCIDQ&ved=0CAYQ_AUoAQ&biw=1366&bih=634#q=koredzas&tbm=isch&facrc=_&imgdii=qYTesJ1IY7aIyM%3A%3Buz-A-8SxPF3CKM%3BqYTesJ1IY7aIyM%3A&imgrc=qYTesJ1IY7aIyM%253A%3B3bCsGVufbpBFpM%3Bhttp%253A%252F%252Fupload.wikimedia.org%252Fwikipedia%252Fcommons%252Fa%252Fa5%252FCupola_Duomo_Parma_Correggio.jpg%3Bht) [dia%252Fcommons%252Fa%252Fa5%252FCupola\\_Duomo\\_Parma\\_Correggio.jpg](https://www.google.lt/search?q=d%C5%BEovanis+belinis&source=lnms&tbm=isch&sa=X&ei=8CGDU6_dOMqp7QabkYCIDQ&ved=0CAYQ_AUoAQ&biw=1366&bih=634#q=koredzas&tbm=isch&facrc=_&imgdii=qYTesJ1IY7aIyM%3A%3Buz-A-8SxPF3CKM%3BqYTesJ1IY7aIyM%3A&imgrc=qYTesJ1IY7aIyM%253A%3B3bCsGVufbpBFpM%3Bhttp%253A%252F%252Fupload.wikimedia.org%252Fwikipedia%252Fcommons%252Fa%252Fa5%252FCupola_Duomo_Parma_Correggio.jpg%3Bht) [%3Bhttp%253A%252F%252Flt.wikipedia.org%252Fwiki%252FAntonio\\_da\\_Corre](https://www.google.lt/search?q=d%C5%BEovanis+belinis&source=lnms&tbm=isch&sa=X&ei=8CGDU6_dOMqp7QabkYCIDQ&ved=0CAYQ_AUoAQ&biw=1366&bih=634#q=koredzas&tbm=isch&facrc=_&imgdii=qYTesJ1IY7aIyM%3A%3Buz-A-8SxPF3CKM%3BqYTesJ1IY7aIyM%3A&imgrc=qYTesJ1IY7aIyM%253A%3B3bCsGVufbpBFpM%3Bhttp%253A%252F%252Fupload.wikimedia.org%252Fwikipedia%252Fcommons%252Fa%252Fa5%252FCupola_Duomo_Parma_Correggio.jpg%3Bht) [ggio%3B2736%3B3648](https://www.google.lt/search?q=d%C5%BEovanis+belinis&source=lnms&tbm=isch&sa=X&ei=8CGDU6_dOMqp7QabkYCIDQ&ved=0CAYQ_AUoAQ&biw=1366&bih=634#q=koredzas&tbm=isch&facrc=_&imgdii=qYTesJ1IY7aIyM%3A%3Buz-A-8SxPF3CKM%3BqYTesJ1IY7aIyM%3A&imgrc=qYTesJ1IY7aIyM%253A%3B3bCsGVufbpBFpM%3Bhttp%253A%252F%252Fupload.wikimedia.org%252Fwikipedia%252Fcommons%252Fa%252Fa5%252FCupola_Duomo_Parma_Correggio.jpg%3Bht) (žiūrėta 2014.05.25)

7. https://www.google.lt/search?q=yves+klein&biw=1366&bih=608&tbm=isch&tbo= u&source=univ&sa=X&ei=H6arVKmME9bVavTOgOAG&sqi=2&ved=0CB4QsA Q#facrc=\_&imgdii=\_&imgrc=JYuXQh6i3zdyXM%253A%3BcyRiUXxtGqh2sM% 3Bhttp%253A%252F%252Fuploads4.wikiart.org%252Fimages%252Fyvesklein%252Fblue-

agreement.jpg%3Bhttp%253A%252F%252Fwww.wikiart.org%252Fen%252Fyvesklein%252Fblue-agreement%3B1284%3B1600 (žiūrėta 2014.12.27)

- 8. [https://www.google.lt/search?q=yves+klein&biw=1366&bih=608&tbm=isch&tbo=](https://www.google.lt/search?q=yves+klein&biw=1366&bih=608&tbm=isch&tbo=u&source=univ&sa=X&ei=H6arVKmME9bVavTOgOAG&sqi=2&ved=0CB4QsAQ#facrc=_&imgdii=_&imgrc=JRYF3GymwhyPcM%253A%3BHuOH-TIzk405pM%3Bhttps%253A%252F%252Fartblart.files.wordpress.com%252F2010%252F09%252Fyves-klein-e2809chiroshimae2809d-c-1961.jpg%3Bhttps%253A%252F%252Fartblart.com%252Ftag%252Fyves-klein-lune-ii%252F%3B1300%3B649) [u&source=univ&sa=X&ei=H6arVKmME9bVavTOgOAG&sqi=2&ved=0CB4QsA](https://www.google.lt/search?q=yves+klein&biw=1366&bih=608&tbm=isch&tbo=u&source=univ&sa=X&ei=H6arVKmME9bVavTOgOAG&sqi=2&ved=0CB4QsAQ#facrc=_&imgdii=_&imgrc=JRYF3GymwhyPcM%253A%3BHuOH-TIzk405pM%3Bhttps%253A%252F%252Fartblart.files.wordpress.com%252F2010%252F09%252Fyves-klein-e2809chiroshimae2809d-c-1961.jpg%3Bhttps%253A%252F%252Fartblart.com%252Ftag%252Fyves-klein-lune-ii%252F%3B1300%3B649) [Q#facrc=\\_&imgdii=\\_&imgrc=JRYF3GymwhyPcM%253A%3BHuOH-](https://www.google.lt/search?q=yves+klein&biw=1366&bih=608&tbm=isch&tbo=u&source=univ&sa=X&ei=H6arVKmME9bVavTOgOAG&sqi=2&ved=0CB4QsAQ#facrc=_&imgdii=_&imgrc=JRYF3GymwhyPcM%253A%3BHuOH-TIzk405pM%3Bhttps%253A%252F%252Fartblart.files.wordpress.com%252F2010%252F09%252Fyves-klein-e2809chiroshimae2809d-c-1961.jpg%3Bhttps%253A%252F%252Fartblart.com%252Ftag%252Fyves-klein-lune-ii%252F%3B1300%3B649)[TIzk405pM%3Bhttps%253A%252F%252Fartblart.files.wordpress.com%252F2010](https://www.google.lt/search?q=yves+klein&biw=1366&bih=608&tbm=isch&tbo=u&source=univ&sa=X&ei=H6arVKmME9bVavTOgOAG&sqi=2&ved=0CB4QsAQ#facrc=_&imgdii=_&imgrc=JRYF3GymwhyPcM%253A%3BHuOH-TIzk405pM%3Bhttps%253A%252F%252Fartblart.files.wordpress.com%252F2010%252F09%252Fyves-klein-e2809chiroshimae2809d-c-1961.jpg%3Bhttps%253A%252F%252Fartblart.com%252Ftag%252Fyves-klein-lune-ii%252F%3B1300%3B649) [%252F09%252Fyves-klein-e2809chiroshimae2809d-c-](https://www.google.lt/search?q=yves+klein&biw=1366&bih=608&tbm=isch&tbo=u&source=univ&sa=X&ei=H6arVKmME9bVavTOgOAG&sqi=2&ved=0CB4QsAQ#facrc=_&imgdii=_&imgrc=JRYF3GymwhyPcM%253A%3BHuOH-TIzk405pM%3Bhttps%253A%252F%252Fartblart.files.wordpress.com%252F2010%252F09%252Fyves-klein-e2809chiroshimae2809d-c-1961.jpg%3Bhttps%253A%252F%252Fartblart.com%252Ftag%252Fyves-klein-lune-ii%252F%3B1300%3B649)[1961.jpg%3Bhttps%253A%252F%252Fartblart.com%252Ftag%252Fyves-klein](https://www.google.lt/search?q=yves+klein&biw=1366&bih=608&tbm=isch&tbo=u&source=univ&sa=X&ei=H6arVKmME9bVavTOgOAG&sqi=2&ved=0CB4QsAQ#facrc=_&imgdii=_&imgrc=JRYF3GymwhyPcM%253A%3BHuOH-TIzk405pM%3Bhttps%253A%252F%252Fartblart.files.wordpress.com%252F2010%252F09%252Fyves-klein-e2809chiroshimae2809d-c-1961.jpg%3Bhttps%253A%252F%252Fartblart.com%252Ftag%252Fyves-klein-lune-ii%252F%3B1300%3B649)[lune-ii%252F%3B1300%3B649](https://www.google.lt/search?q=yves+klein&biw=1366&bih=608&tbm=isch&tbo=u&source=univ&sa=X&ei=H6arVKmME9bVavTOgOAG&sqi=2&ved=0CB4QsAQ#facrc=_&imgdii=_&imgrc=JRYF3GymwhyPcM%253A%3BHuOH-TIzk405pM%3Bhttps%253A%252F%252Fartblart.files.wordpress.com%252F2010%252F09%252Fyves-klein-e2809chiroshimae2809d-c-1961.jpg%3Bhttps%253A%252F%252Fartblart.com%252Ftag%252Fyves-klein-lune-ii%252F%3B1300%3B649) (žiūrėta 2014.12.27)
- 9. [https://www.google.lt/search?q=gotthard+graubner&biw=1366&bih=608&tbm=isc](https://www.google.lt/search?q=gotthard+graubner&biw=1366&bih=608&tbm=isch&tbo=u&source=univ&sa=X&ei=Q6mrVO2kDZHaatzVgrgK&sqi=2&ved=0CB4QsAQ#facrc=_&imgdii=_&imgrc=fHFT4RPiOzIGQM%253A%3BiJ2H60qKagAu_M%3Bhttp%253A%252F%252Fwww.gallery-neher.com%252Fimage%252F1157.jpg%3Bhttp%253A%252F%252Fwww.gallery-neher.com%252Fartwork.php%252Fid%252F729%252Flang%252Fde%3B613%3B600) [h&tbo=u&source=univ&sa=X&ei=Q6mrVO2kDZHaatzVgrgK&sqi=2&ved=0CB4](https://www.google.lt/search?q=gotthard+graubner&biw=1366&bih=608&tbm=isch&tbo=u&source=univ&sa=X&ei=Q6mrVO2kDZHaatzVgrgK&sqi=2&ved=0CB4QsAQ#facrc=_&imgdii=_&imgrc=fHFT4RPiOzIGQM%253A%3BiJ2H60qKagAu_M%3Bhttp%253A%252F%252Fwww.gallery-neher.com%252Fimage%252F1157.jpg%3Bhttp%253A%252F%252Fwww.gallery-neher.com%252Fartwork.php%252Fid%252F729%252Flang%252Fde%3B613%3B600) [QsAQ#facrc=\\_&imgdii=\\_&imgrc=fHFT4RPiOzIGQM%253A%3BiJ2H60qKagAu](https://www.google.lt/search?q=gotthard+graubner&biw=1366&bih=608&tbm=isch&tbo=u&source=univ&sa=X&ei=Q6mrVO2kDZHaatzVgrgK&sqi=2&ved=0CB4QsAQ#facrc=_&imgdii=_&imgrc=fHFT4RPiOzIGQM%253A%3BiJ2H60qKagAu_M%3Bhttp%253A%252F%252Fwww.gallery-neher.com%252Fimage%252F1157.jpg%3Bhttp%253A%252F%252Fwww.gallery-neher.com%252Fartwork.php%252Fid%252F729%252Flang%252Fde%3B613%3B600) [\\_M%3Bhttp%253A%252F%252Fwww.gallery](https://www.google.lt/search?q=gotthard+graubner&biw=1366&bih=608&tbm=isch&tbo=u&source=univ&sa=X&ei=Q6mrVO2kDZHaatzVgrgK&sqi=2&ved=0CB4QsAQ#facrc=_&imgdii=_&imgrc=fHFT4RPiOzIGQM%253A%3BiJ2H60qKagAu_M%3Bhttp%253A%252F%252Fwww.gallery-neher.com%252Fimage%252F1157.jpg%3Bhttp%253A%252F%252Fwww.gallery-neher.com%252Fartwork.php%252Fid%252F729%252Flang%252Fde%3B613%3B600)[neher.com%252Fimage%252F1157.jpg%3Bhttp%253A%252F%252Fwww.gallery](https://www.google.lt/search?q=gotthard+graubner&biw=1366&bih=608&tbm=isch&tbo=u&source=univ&sa=X&ei=Q6mrVO2kDZHaatzVgrgK&sqi=2&ved=0CB4QsAQ#facrc=_&imgdii=_&imgrc=fHFT4RPiOzIGQM%253A%3BiJ2H60qKagAu_M%3Bhttp%253A%252F%252Fwww.gallery-neher.com%252Fimage%252F1157.jpg%3Bhttp%253A%252F%252Fwww.gallery-neher.com%252Fartwork.php%252Fid%252F729%252Flang%252Fde%3B613%3B600)

[neher.com%252Fartwork.php%252Fid%252F729%252Flang%252Fde%3B613%3](https://www.google.lt/search?q=gotthard+graubner&biw=1366&bih=608&tbm=isch&tbo=u&source=univ&sa=X&ei=Q6mrVO2kDZHaatzVgrgK&sqi=2&ved=0CB4QsAQ#facrc=_&imgdii=_&imgrc=fHFT4RPiOzIGQM%253A%3BiJ2H60qKagAu_M%3Bhttp%253A%252F%252Fwww.gallery-neher.com%252Fimage%252F1157.jpg%3Bhttp%253A%252F%252Fwww.gallery-neher.com%252Fartwork.php%252Fid%252F729%252Flang%252Fde%3B613%3B600) [B600](https://www.google.lt/search?q=gotthard+graubner&biw=1366&bih=608&tbm=isch&tbo=u&source=univ&sa=X&ei=Q6mrVO2kDZHaatzVgrgK&sqi=2&ved=0CB4QsAQ#facrc=_&imgdii=_&imgrc=fHFT4RPiOzIGQM%253A%3BiJ2H60qKagAu_M%3Bhttp%253A%252F%252Fwww.gallery-neher.com%252Fimage%252F1157.jpg%3Bhttp%253A%252F%252Fwww.gallery-neher.com%252Fartwork.php%252Fid%252F729%252Flang%252Fde%3B613%3B600) (žiūrėta 2014.12.27)

- 10. [https://www.google.lt/search?q=gotthard+graubner&biw=1366&bih=608&tbm=isc](https://www.google.lt/search?q=gotthard+graubner&biw=1366&bih=608&tbm=isch&imgil=pqn9K0fCmsiHiM%253A%253Bh0gQbfn8GMV3HM%253Bhttp%25253A%25252F%25252Fwww.weserburg.de%25252Findex.php%25253Fid%2525253D234&source=iu&pf=m&fir=pqn9K0fCmsiHiM%253A%252Ch0gQbfn8GMV3HM%252C_&usg=__RvZmBBUDhCMQ9r3cB2XbYRMxfLI%3D&ved=0CCgQyjc&ei=Q6mrVO2kDZHaatzVgrgK#facrc=_&imgdii=_&imgrc=pqn9K0fCmsiHiM%253A%3Bh0gQbfn8GMV3HM%3Bhttp%253A%252F%252Fwww.weserburg.de%252Fuploads%252Ftx_usernmwbdatentypen%252FGraubner_04.jpg%3Bhttp%253A%252F%252Fwww.weserburg.de%252Findex.php%253Fid%253D234%3B631%3B450) [h&imgil=pqn9K0fCmsiHiM%253A%253Bh0gQbfn8GMV3HM%253Bhttp%2525](https://www.google.lt/search?q=gotthard+graubner&biw=1366&bih=608&tbm=isch&imgil=pqn9K0fCmsiHiM%253A%253Bh0gQbfn8GMV3HM%253Bhttp%25253A%25252F%25252Fwww.weserburg.de%25252Findex.php%25253Fid%2525253D234&source=iu&pf=m&fir=pqn9K0fCmsiHiM%253A%252Ch0gQbfn8GMV3HM%252C_&usg=__RvZmBBUDhCMQ9r3cB2XbYRMxfLI%3D&ved=0CCgQyjc&ei=Q6mrVO2kDZHaatzVgrgK#facrc=_&imgdii=_&imgrc=pqn9K0fCmsiHiM%253A%3Bh0gQbfn8GMV3HM%3Bhttp%253A%252F%252Fwww.weserburg.de%252Fuploads%252Ftx_usernmwbdatentypen%252FGraubner_04.jpg%3Bhttp%253A%252F%252Fwww.weserburg.de%252Findex.php%253Fid%253D234%3B631%3B450) [3A%25252F%25252Fwww.weserburg.de%25252Findex.php%25253Fid%2525253](https://www.google.lt/search?q=gotthard+graubner&biw=1366&bih=608&tbm=isch&imgil=pqn9K0fCmsiHiM%253A%253Bh0gQbfn8GMV3HM%253Bhttp%25253A%25252F%25252Fwww.weserburg.de%25252Findex.php%25253Fid%2525253D234&source=iu&pf=m&fir=pqn9K0fCmsiHiM%253A%252Ch0gQbfn8GMV3HM%252C_&usg=__RvZmBBUDhCMQ9r3cB2XbYRMxfLI%3D&ved=0CCgQyjc&ei=Q6mrVO2kDZHaatzVgrgK#facrc=_&imgdii=_&imgrc=pqn9K0fCmsiHiM%253A%3Bh0gQbfn8GMV3HM%3Bhttp%253A%252F%252Fwww.weserburg.de%252Fuploads%252Ftx_usernmwbdatentypen%252FGraubner_04.jpg%3Bhttp%253A%252F%252Fwww.weserburg.de%252Findex.php%253Fid%253D234%3B631%3B450) [D234&source=iu&pf=m&fir=pqn9K0fCmsiHiM%253A%252Ch0gQbfn8GMV3H](https://www.google.lt/search?q=gotthard+graubner&biw=1366&bih=608&tbm=isch&imgil=pqn9K0fCmsiHiM%253A%253Bh0gQbfn8GMV3HM%253Bhttp%25253A%25252F%25252Fwww.weserburg.de%25252Findex.php%25253Fid%2525253D234&source=iu&pf=m&fir=pqn9K0fCmsiHiM%253A%252Ch0gQbfn8GMV3HM%252C_&usg=__RvZmBBUDhCMQ9r3cB2XbYRMxfLI%3D&ved=0CCgQyjc&ei=Q6mrVO2kDZHaatzVgrgK#facrc=_&imgdii=_&imgrc=pqn9K0fCmsiHiM%253A%3Bh0gQbfn8GMV3HM%3Bhttp%253A%252F%252Fwww.weserburg.de%252Fuploads%252Ftx_usernmwbdatentypen%252FGraubner_04.jpg%3Bhttp%253A%252F%252Fwww.weserburg.de%252Findex.php%253Fid%253D234%3B631%3B450) [M%252C\\_&usg=\\_\\_RvZmBBUDhCMQ9r3cB2XbYRMxfLI%3D&ved=0CCgQyjc](https://www.google.lt/search?q=gotthard+graubner&biw=1366&bih=608&tbm=isch&imgil=pqn9K0fCmsiHiM%253A%253Bh0gQbfn8GMV3HM%253Bhttp%25253A%25252F%25252Fwww.weserburg.de%25252Findex.php%25253Fid%2525253D234&source=iu&pf=m&fir=pqn9K0fCmsiHiM%253A%252Ch0gQbfn8GMV3HM%252C_&usg=__RvZmBBUDhCMQ9r3cB2XbYRMxfLI%3D&ved=0CCgQyjc&ei=Q6mrVO2kDZHaatzVgrgK#facrc=_&imgdii=_&imgrc=pqn9K0fCmsiHiM%253A%3Bh0gQbfn8GMV3HM%3Bhttp%253A%252F%252Fwww.weserburg.de%252Fuploads%252Ftx_usernmwbdatentypen%252FGraubner_04.jpg%3Bhttp%253A%252F%252Fwww.weserburg.de%252Findex.php%253Fid%253D234%3B631%3B450) [&ei=Q6mrVO2kDZHaatzVgrgK#facrc=\\_&imgdii=\\_&imgrc=pqn9K0fCmsiHiM%](https://www.google.lt/search?q=gotthard+graubner&biw=1366&bih=608&tbm=isch&imgil=pqn9K0fCmsiHiM%253A%253Bh0gQbfn8GMV3HM%253Bhttp%25253A%25252F%25252Fwww.weserburg.de%25252Findex.php%25253Fid%2525253D234&source=iu&pf=m&fir=pqn9K0fCmsiHiM%253A%252Ch0gQbfn8GMV3HM%252C_&usg=__RvZmBBUDhCMQ9r3cB2XbYRMxfLI%3D&ved=0CCgQyjc&ei=Q6mrVO2kDZHaatzVgrgK#facrc=_&imgdii=_&imgrc=pqn9K0fCmsiHiM%253A%3Bh0gQbfn8GMV3HM%3Bhttp%253A%252F%252Fwww.weserburg.de%252Fuploads%252Ftx_usernmwbdatentypen%252FGraubner_04.jpg%3Bhttp%253A%252F%252Fwww.weserburg.de%252Findex.php%253Fid%253D234%3B631%3B450) [253A%3Bh0gQbfn8GMV3HM%3Bhttp%253A%252F%252Fwww.weserburg.de%](https://www.google.lt/search?q=gotthard+graubner&biw=1366&bih=608&tbm=isch&imgil=pqn9K0fCmsiHiM%253A%253Bh0gQbfn8GMV3HM%253Bhttp%25253A%25252F%25252Fwww.weserburg.de%25252Findex.php%25253Fid%2525253D234&source=iu&pf=m&fir=pqn9K0fCmsiHiM%253A%252Ch0gQbfn8GMV3HM%252C_&usg=__RvZmBBUDhCMQ9r3cB2XbYRMxfLI%3D&ved=0CCgQyjc&ei=Q6mrVO2kDZHaatzVgrgK#facrc=_&imgdii=_&imgrc=pqn9K0fCmsiHiM%253A%3Bh0gQbfn8GMV3HM%3Bhttp%253A%252F%252Fwww.weserburg.de%252Fuploads%252Ftx_usernmwbdatentypen%252FGraubner_04.jpg%3Bhttp%253A%252F%252Fwww.weserburg.de%252Findex.php%253Fid%253D234%3B631%3B450) [252Fuploads%252Ftx\\_usernmwbdatentypen%252FGraubner\\_04.jpg%3Bhttp%253](https://www.google.lt/search?q=gotthard+graubner&biw=1366&bih=608&tbm=isch&imgil=pqn9K0fCmsiHiM%253A%253Bh0gQbfn8GMV3HM%253Bhttp%25253A%25252F%25252Fwww.weserburg.de%25252Findex.php%25253Fid%2525253D234&source=iu&pf=m&fir=pqn9K0fCmsiHiM%253A%252Ch0gQbfn8GMV3HM%252C_&usg=__RvZmBBUDhCMQ9r3cB2XbYRMxfLI%3D&ved=0CCgQyjc&ei=Q6mrVO2kDZHaatzVgrgK#facrc=_&imgdii=_&imgrc=pqn9K0fCmsiHiM%253A%3Bh0gQbfn8GMV3HM%3Bhttp%253A%252F%252Fwww.weserburg.de%252Fuploads%252Ftx_usernmwbdatentypen%252FGraubner_04.jpg%3Bhttp%253A%252F%252Fwww.weserburg.de%252Findex.php%253Fid%253D234%3B631%3B450) [A%252F%252Fwww.weserburg.de%252Findex.php%253Fid%253D234%3B631%](https://www.google.lt/search?q=gotthard+graubner&biw=1366&bih=608&tbm=isch&imgil=pqn9K0fCmsiHiM%253A%253Bh0gQbfn8GMV3HM%253Bhttp%25253A%25252F%25252Fwww.weserburg.de%25252Findex.php%25253Fid%2525253D234&source=iu&pf=m&fir=pqn9K0fCmsiHiM%253A%252Ch0gQbfn8GMV3HM%252C_&usg=__RvZmBBUDhCMQ9r3cB2XbYRMxfLI%3D&ved=0CCgQyjc&ei=Q6mrVO2kDZHaatzVgrgK#facrc=_&imgdii=_&imgrc=pqn9K0fCmsiHiM%253A%3Bh0gQbfn8GMV3HM%3Bhttp%253A%252F%252Fwww.weserburg.de%252Fuploads%252Ftx_usernmwbdatentypen%252FGraubner_04.jpg%3Bhttp%253A%252F%252Fwww.weserburg.de%252Findex.php%253Fid%253D234%3B631%3B450) [3B450](https://www.google.lt/search?q=gotthard+graubner&biw=1366&bih=608&tbm=isch&imgil=pqn9K0fCmsiHiM%253A%253Bh0gQbfn8GMV3HM%253Bhttp%25253A%25252F%25252Fwww.weserburg.de%25252Findex.php%25253Fid%2525253D234&source=iu&pf=m&fir=pqn9K0fCmsiHiM%253A%252Ch0gQbfn8GMV3HM%252C_&usg=__RvZmBBUDhCMQ9r3cB2XbYRMxfLI%3D&ved=0CCgQyjc&ei=Q6mrVO2kDZHaatzVgrgK#facrc=_&imgdii=_&imgrc=pqn9K0fCmsiHiM%253A%3Bh0gQbfn8GMV3HM%3Bhttp%253A%252F%252Fwww.weserburg.de%252Fuploads%252Ftx_usernmwbdatentypen%252FGraubner_04.jpg%3Bhttp%253A%252F%252Fwww.weserburg.de%252Findex.php%253Fid%253D234%3B631%3B450) (žiūrėta 2014.12.27)
- 11. [https://www.facebook.com/photo.php?fbid=10152615357593073&set=ms.c.eJxlzk](https://www.facebook.com/photo.php?fbid=10152615357593073&set=ms.c.eJxlzkEOACEMQtEbTcQW0ftfzMTVBLYv~_bQY4FxgUdh7qD78ROVyXOYKiargy6WQ49JRdVRsv0WGxM96yxe47DJH.bps.a.10151348269223073.489002.778538072&type=1&theater) [EOACEMQtEbTcQW0ftfzMTVBLYv~\\_bQY4FxgUdh7qD78ROVyXOYKiargy6](https://www.facebook.com/photo.php?fbid=10152615357593073&set=ms.c.eJxlzkEOACEMQtEbTcQW0ftfzMTVBLYv~_bQY4FxgUdh7qD78ROVyXOYKiargy6WQ49JRdVRsv0WGxM96yxe47DJH.bps.a.10151348269223073.489002.778538072&type=1&theater) [WQ49JRdVRsv0WGxM96yxe47DJH.bps.a.10151348269223073.489002.7785380](https://www.facebook.com/photo.php?fbid=10152615357593073&set=ms.c.eJxlzkEOACEMQtEbTcQW0ftfzMTVBLYv~_bQY4FxgUdh7qD78ROVyXOYKiargy6WQ49JRdVRsv0WGxM96yxe47DJH.bps.a.10151348269223073.489002.778538072&type=1&theater) [72&type=1&theater](https://www.facebook.com/photo.php?fbid=10152615357593073&set=ms.c.eJxlzkEOACEMQtEbTcQW0ftfzMTVBLYv~_bQY4FxgUdh7qD78ROVyXOYKiargy6WQ49JRdVRsv0WGxM96yxe47DJH.bps.a.10151348269223073.489002.778538072&type=1&theater) (žiūrėta 2014.12.27)
- 12. [https://www.facebook.com/307868212605699/photos/a.791649357560913.1073741](https://www.facebook.com/307868212605699/photos/a.791649357560913.1073741871.307868212605699/791649610894221/?type=1&theater) [871.307868212605699/791649610894221/?type=1&theater](https://www.facebook.com/307868212605699/photos/a.791649357560913.1073741871.307868212605699/791649610894221/?type=1&theater) (žiūrėta 2014.12.27)
- 13. Vinifreda GAUL (vokiečių tapytoja). *Stebėjimai*. Iliustracija iš "Erdvė, forma, spalva" (p. 93)
- 14. Kompozicija (pilka). 1997m. Drobė, aliejus, 160x110 <http://www.culture.lt/daile/04%282%29/rkp.htm>
- 15. Aureolė. 2000 m. Drobė, aliejus. 150x75 <http://www.culture.lt/daile/04%282%29/rkp.htm>

[-](https://www.google.lt/search?q=gotthard+graubner&biw=1366&bih=608&tbm=isch&tbo=u&source=univ&sa=X&ei=Q6mrVO2kDZHaatzVgrgK&sqi=2&ved=0CB4QsAQ#facrc=_&imgdii=_&imgrc=fHFT4RPiOzIGQM%253A%3BiJ2H60qKagAu_M%3Bhttp%253A%252F%252Fwww.gallery-neher.com%252Fimage%252F1157.jpg%3Bhttp%253A%252F%252Fwww.gallery-neher.com%252Fartwork.php%252Fid%252F729%252Flang%252Fde%3B613%3B600)

16. Eskizas. 2004 m. Popierius, aliejus. 22x28 <http://www.culture.lt/daile/04%282%29/rkp.htm>

### **Kūrybiniai darbai, sukurti bakalauro studijų ketvirto kurso (7semestro) metu**

(asmeninės fotografijos)

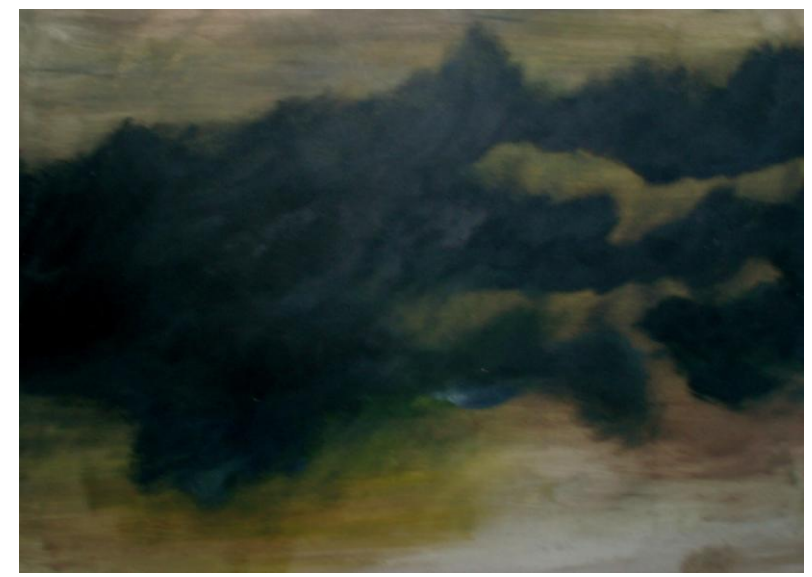

Priedas nr. 17 Kartonas, aliejiniai dažai (50 x 70 cm)

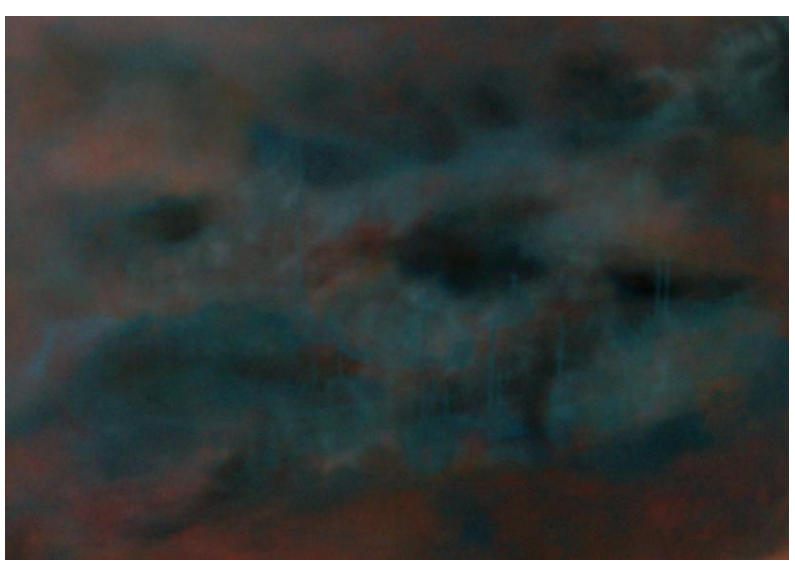

Priedas nr. 18 Drobė, aliejiniai dažai (1.0 x 1.20 m)

### **Eskizai. Kūrybinių darbų ieškojimai. 1-2 semestrų, magistro studijų mano kūrybiniai darbai**

Tapyba ant drobės aliejiniais dažais (asmeninės fotografijos)

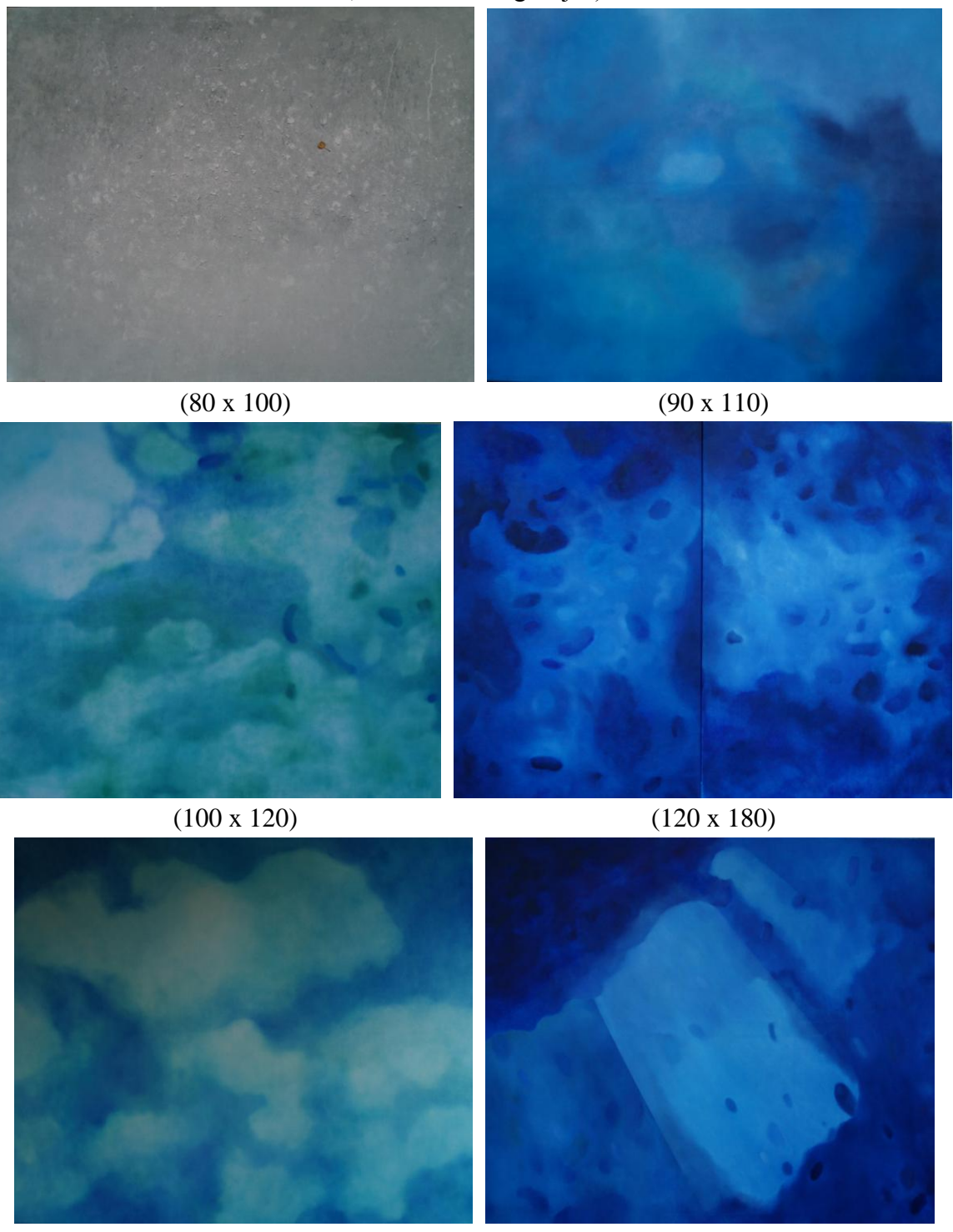

### **Baigiamojo kūrybinio darbo etapai**

(asmeninės fotografijos)

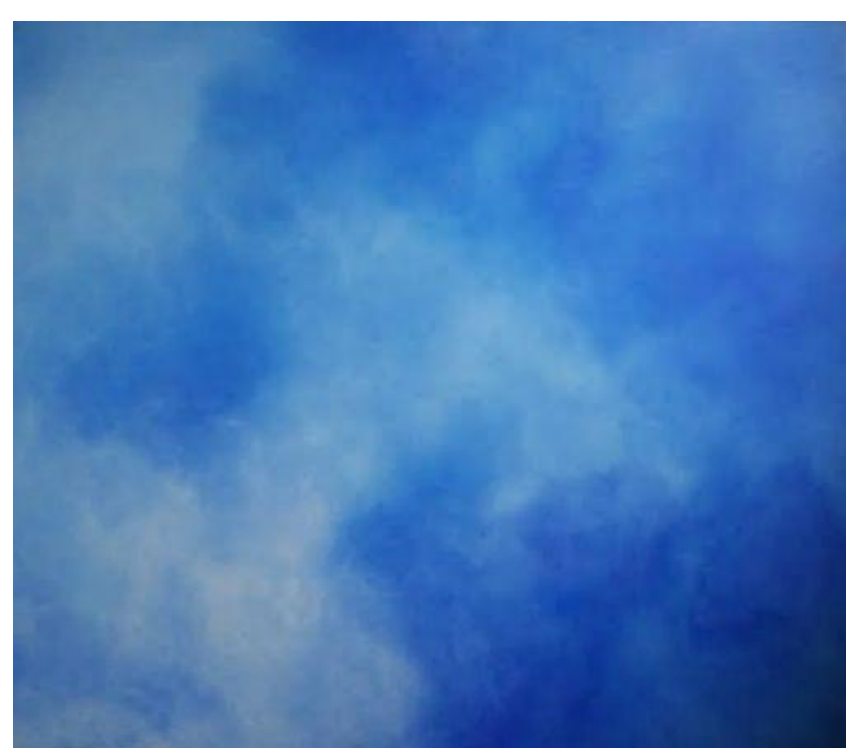

Vienas iš 4 darbų, atliktas paskutinės sesijos metu ir įkomponuotas į baigiamąjį darbą  $(130 \times 150)$ 

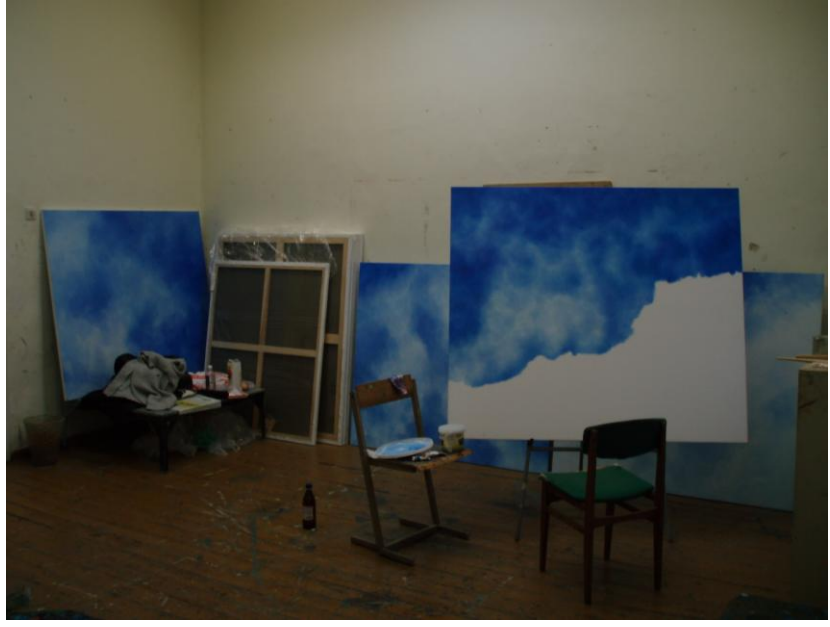

Kūrybinis procesas Menų fakulteto auditorijoje

## **Baigiamasis kūrybinis magistro darbas**

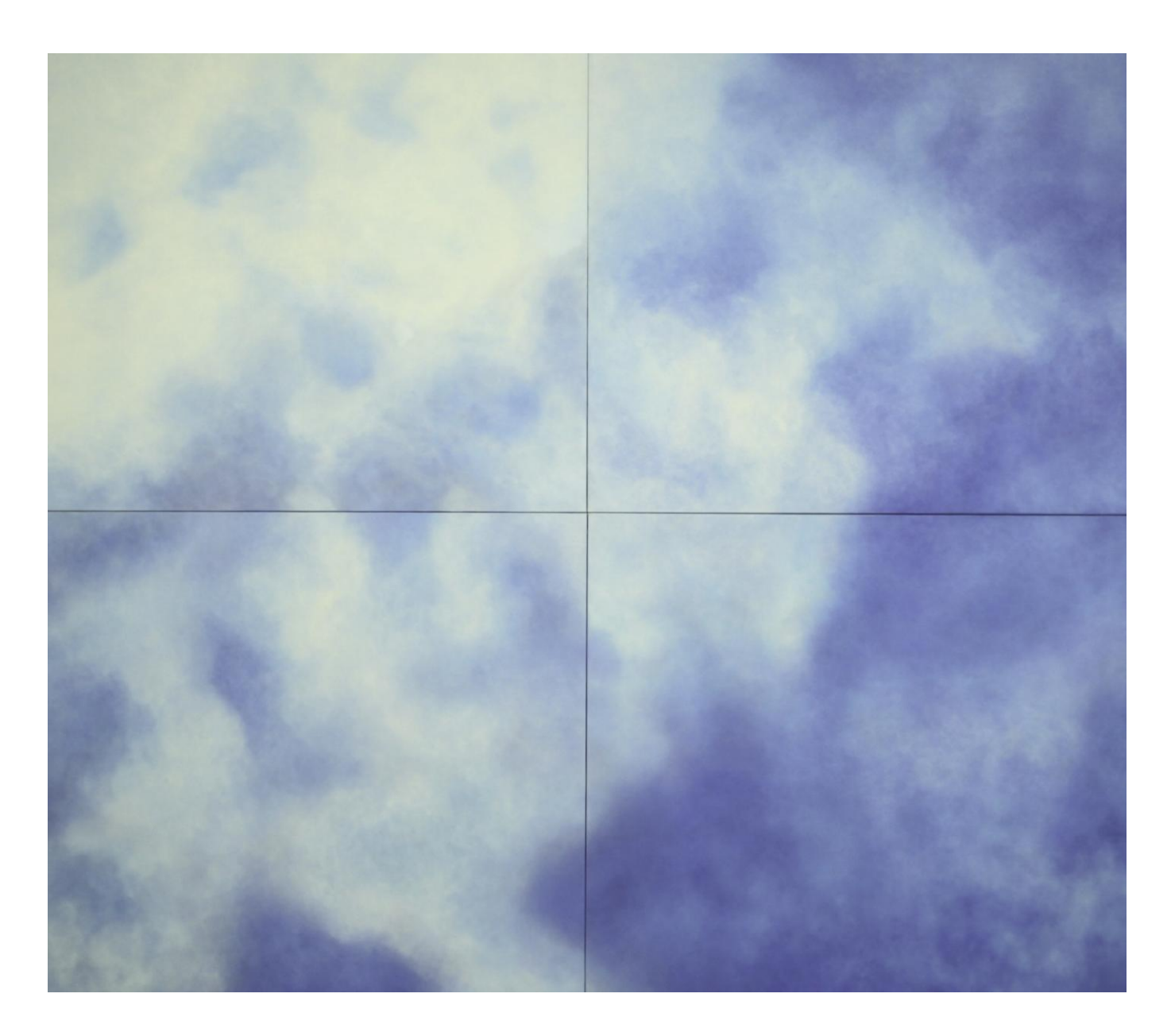

# **"Gylio ir erdvės iliuzija dangaus tapyboje"**

Aliejiniai dažai, drobė (2.60 x 3 m)